**République Algérienne Démocratique et Populaire Ministère de l'Enseignement Supérieur et de la Recherche Scientifique Université Mouloud MAMMERI, Tizi-Ouzou** 

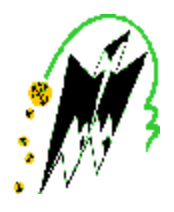

# **Faculté de Génie Electrique et d'Informatique Département d'Automatique**

# **Mémoire de Fin d'Etudes**

En vue de l'obtention du diplôme

*D'Ingénieur d'Etat en Automatique* 

# *Thème*

# *Segmentation d'images médicales 3D*

**Proposé par : Mlle CHILALI Ouardia Présenté par :** 

**Dirigé** par **:**  $M^{lle}$  **CHILALI** Ouardia **AIT MENGUELLET** Ahcene

Soutenu le : / /2011

 **Mrs SLIMANI Arezki MEZIANI Hamid** 

*Promotion 2011*

Ce travail a été préparé à l'Université Mouloud MAMMERI, Département d'Automatique

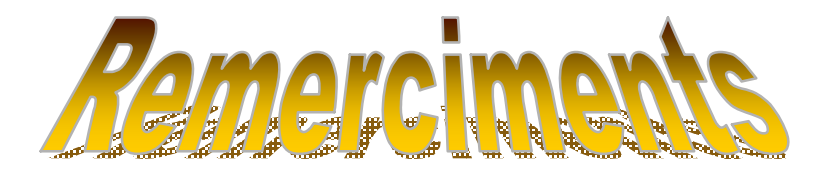

 *Nos profonds remerciements vont à notre chère promotrice Mlle CHILALI Ouardia, qui nous a donné l'occasion de travailler sur un sujet passionnant. Pour sa confiance, ses conseils judicieux et sa collaboration.Nous tenons à lui dire que nous avons apprécié au mieux ses considérations et son respect à notre égard et que nous la respectons tout autant.* 

 *Notre profonde gratitude et nos sincères remerciements vont à toute personne qui a contribué, de prés ou de loin, à la réalisation de ce mémoire, soit par leur soutien moral ou leurs encouragements, pour mener à bien ce travail.* 

 *Nos remerciements, également, aux membres du jury d'avoir accepté de juger notre travail.* 

 *Nos vifs remerciments à nos chères familles pour leur soutiens moraux et financiers.* 

*.* 

# DEDICA CE S

Je dédie cet humble travail à toutes les personnes qui me sont chères .ma pensée va d'abord à mes très chers parents qui m ' ont entouré de tendresse et d' attention etqui m ' ont poussé à aller jusqu'au bout

- A mes grands parents
- A ma sœur adorable « Hadjela »
- A mes adorables frères :  $K$  amal et  $K$  arim
- A tous mes amis particulièrement :  $M$  iscipsa,
- Takfarinas, Nafaa, Yahia, Aghiles, Mebrouk...

A tous mes cousins surtout « Vavamhenni » et à toutes mes cousines.

A tous mes collègues d'études particulièrement

« Hamid »et« Ahcéne»

Arezki

# DEDICA CE S

Je dédie cet humble travail à toutes les personnes qui me sont chères .ma pensée va d'abord à mes très chers parents qui m ' ont entouré de tendresse et d' attention etqui m ' ont poussé à aller jusqu'au bout

- A mes grands parents
- A mesadorables sœurs : K arima, Sarah et surtout I mane

A mes adorables frères : Lyes et Abderrahmane

A tous mesamis

- A tous mes cousins et cousines.
- A tous mes collègues d'étude particulièrement
- « Arezki»et« Ahcéne»

Hamid

# DEDICA CE S

Je dédie cet humble travail à toutes les personnes qui me sont chères .ma pensée va d'abord à mes très chers parents qui m ' ont entouré de tendresse et d' attention etqui m ' ont poussé à aller jusqu'au bout

A mes grands parents

A mes adorables frères : Massine, Faraxene et ma sœur Fazily

A tous mes amis particulièrement :

Hand, B. Sais, oualli, Hocine et biensurA. O. Said

A tous mes collègues d'études particulièrement

« Hamid »et« Arezki»

Ahcéne

# SOMMAIRE

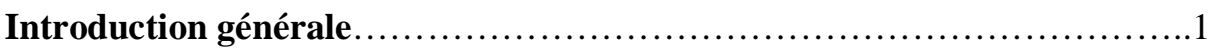

### **I Généralités sur le traitement d'images 3D**

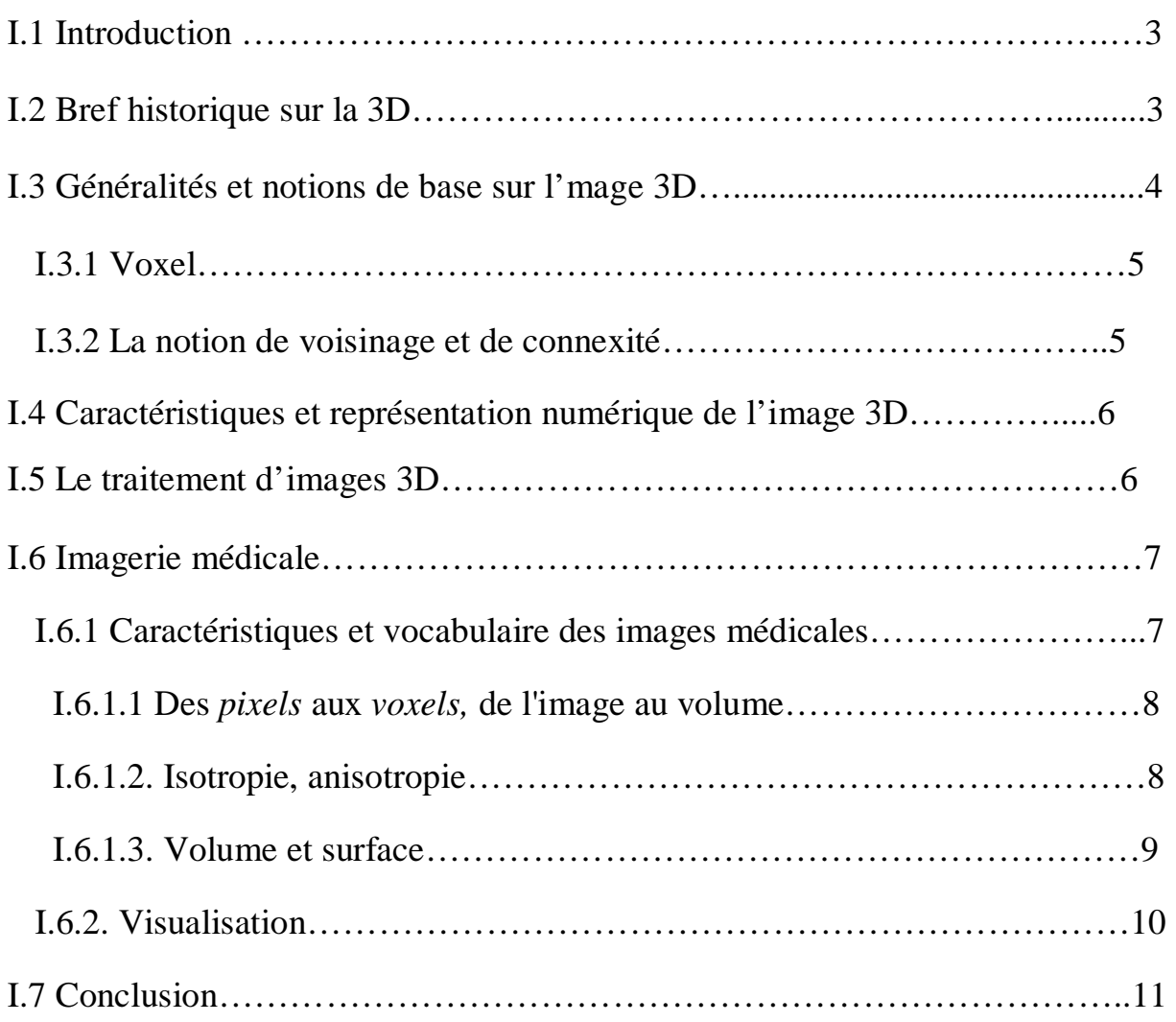

### **II Les surfaces actives**

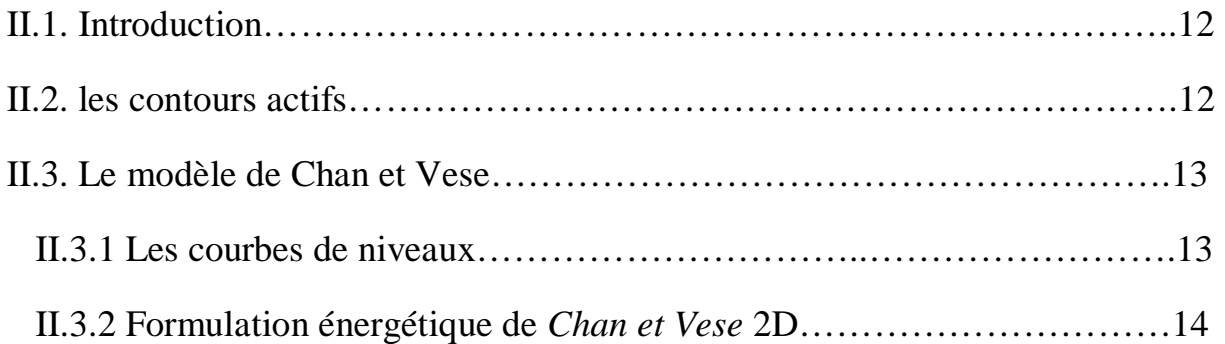

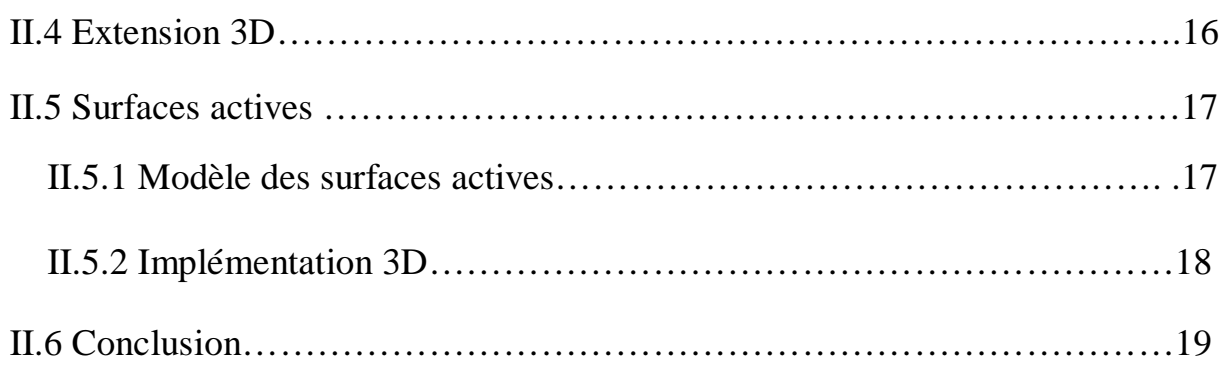

# **III Approche adoptée**

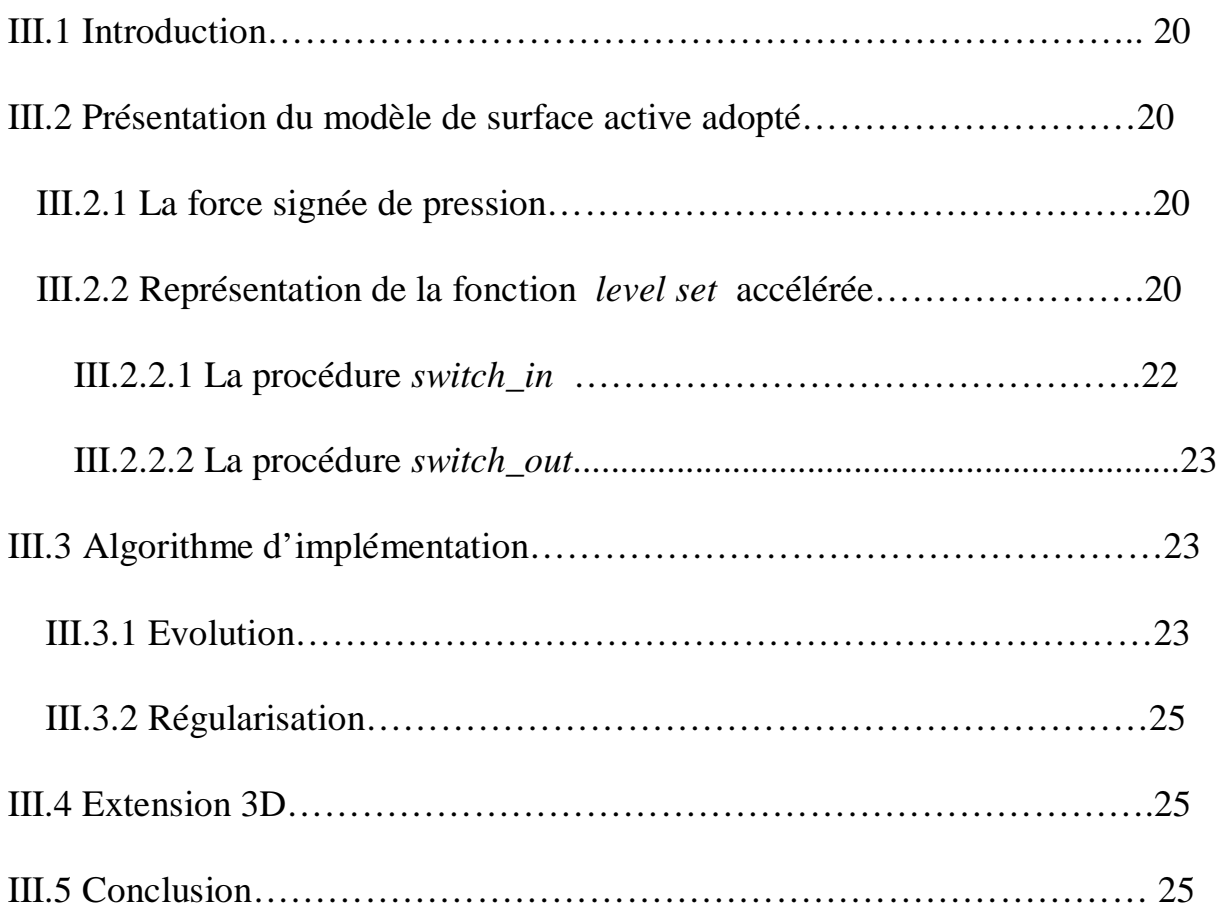

### **IV Tests et résultats**

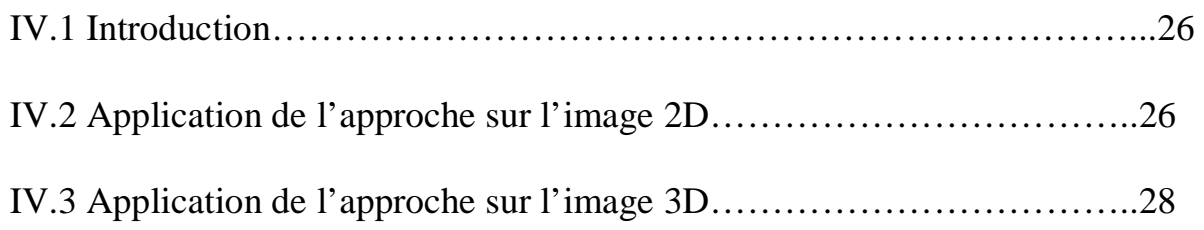

# SOMMAIRE

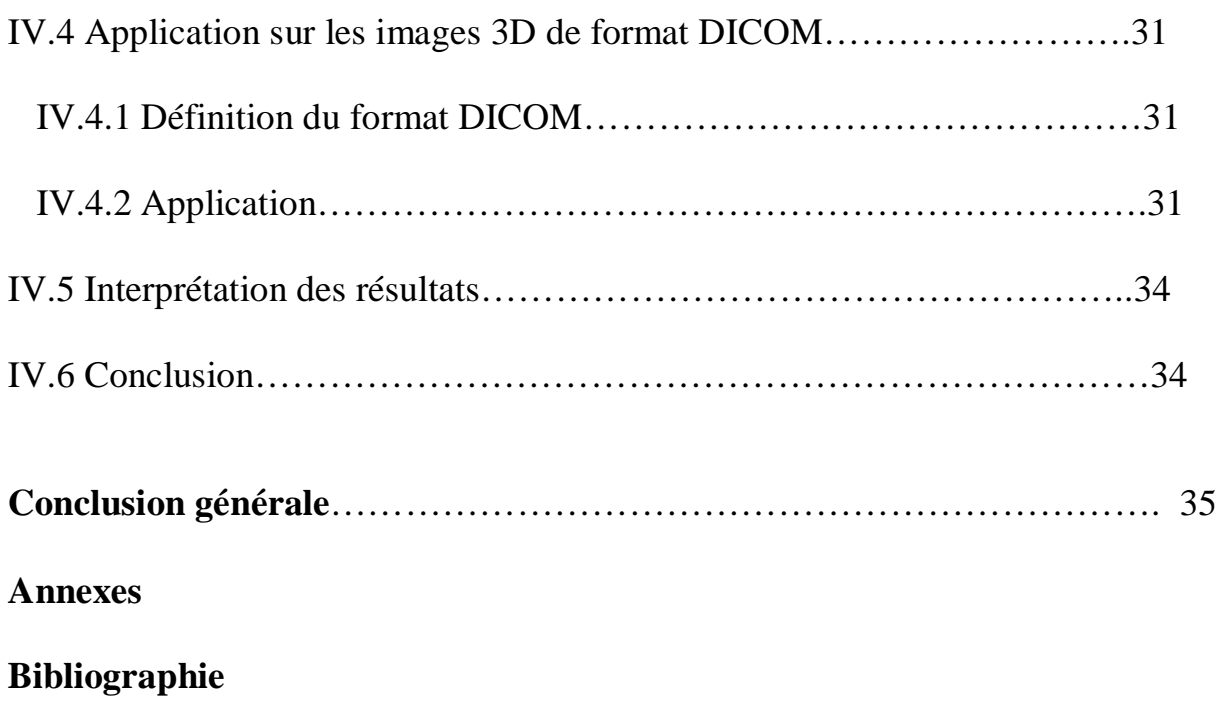

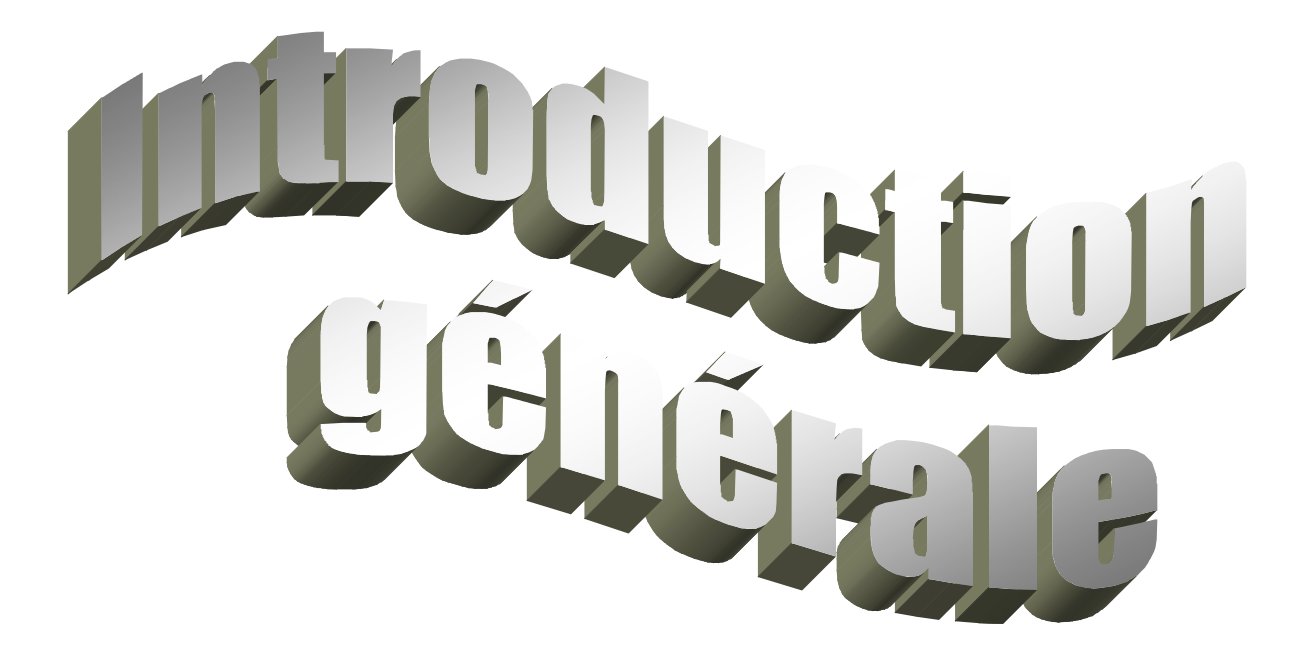

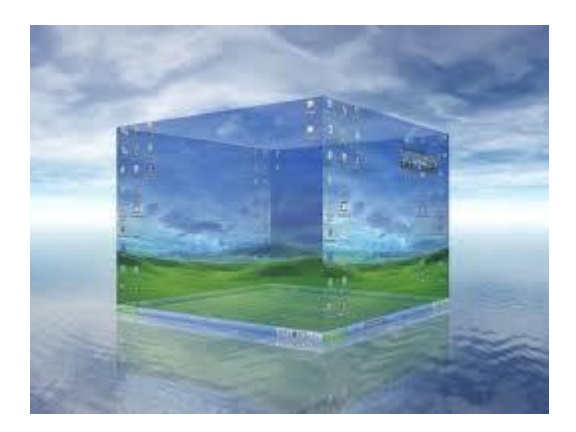

PDF created with pdfFactory Pro trial version [www.pdffactory.com](http://www.pdffactory.com)

Depuis une vingtaine d'années, les progrès constants des techniques mathématiques et des moyens informatiques de calcul ont eu de nombreuses répercussions sur les avancées dans les domaines de l'acoustique, de la médecine, des télécommunications, de l'astrophysique, de l'imagerie, etc. En particulier, le traitement et l'analyse d'images se sont développés sur des thèmes aussi variés que les images aériennes, les images biomédicales, les images industrielles ou artistiques. Bien que très différents, ces domaines ont cependant de nombreux points communs en termes de traitement d'images, tels que la localisation et la caractérisation des objets présents dans les images.

Le plus souvent, l'information que l'on cherche à extraire peut être obtenue sur une image en deux dimensions (2D) mais un nombre grandissant de problèmes nécessitent d'appréhender la scène observée en trois dimensions, afin de déduire des caractéristiques volumiques des objets présents dans cette scène.Pour atteindre un tel objectif, un grand nombre de techniques de traitement d'images 3D ont été mises au point. Toutefois, il peut sembler simple de traiter des images tridimensionnelles lorsqu' on est habitué à manipuler des images en deux dimensions. Il suffit de généraliser, à la troisième dimension, des opérations connues de traitement d'images 2D. C'est le cas de la méthode des contours actifs.

Un contour actif (ou modèle déformable, en générale) est une structure géométrique évoluant, itérativement, de manière à s'ajuster aux frontières des objets recherchés. Il est généralement représenté par une courbe dans une image 2D ou une surface dans une image 3D. La forme et la position initiale de la courbe ou de la surface sont fournies de manière manuelle ou automatique. Selon la représentation de la courbe ou la surface, deux types de contours actifs peuvent se distinguer : contours actifs explicites (*snake classique, snake ballon, snake GVF*, etc.) et contours actifs implicites (*contour actif géométrique, Chan* et *Vese,* etc.). Ces derniers sont plus avantageux mais souffre du facteur temps.

Pour cela, l'objectif de notre travail est de développer un contour actif implicite 2D rapide et de l'étendre vers le 3D, pour l'utiliser en segmentation d'images médicales. Pour se faire, nous avons organisé notre mémoire de la façon suivante :

Ø Le **premier chapitre** comporte des généralités et des notions de base sur l'imagerie tridimensionnelle, en général, et l'imagerie médicale 3D, en particulier.

- Ø Le **chapitre 2** présente le modèle des surfaces actives implicites qui sont une extension des contours actifs implicites. Nous nous intéresserons, beaucoup plus, au modèle de *Chan* et *Vese* et nous adopterons une méthode d'accélération du processus de segmentation.
- Ø Le **chapitre 3** présente le modèle de l'approche adoptée, ainsi que l'algorithme implémenté pour l'amélioration du temps de traitement.
- Ø Le **chapitre 4** sera consacré aux tests et résultats d'application de notre approche adoptée.

Le mémoire s'achèvera par une conclusion générale.

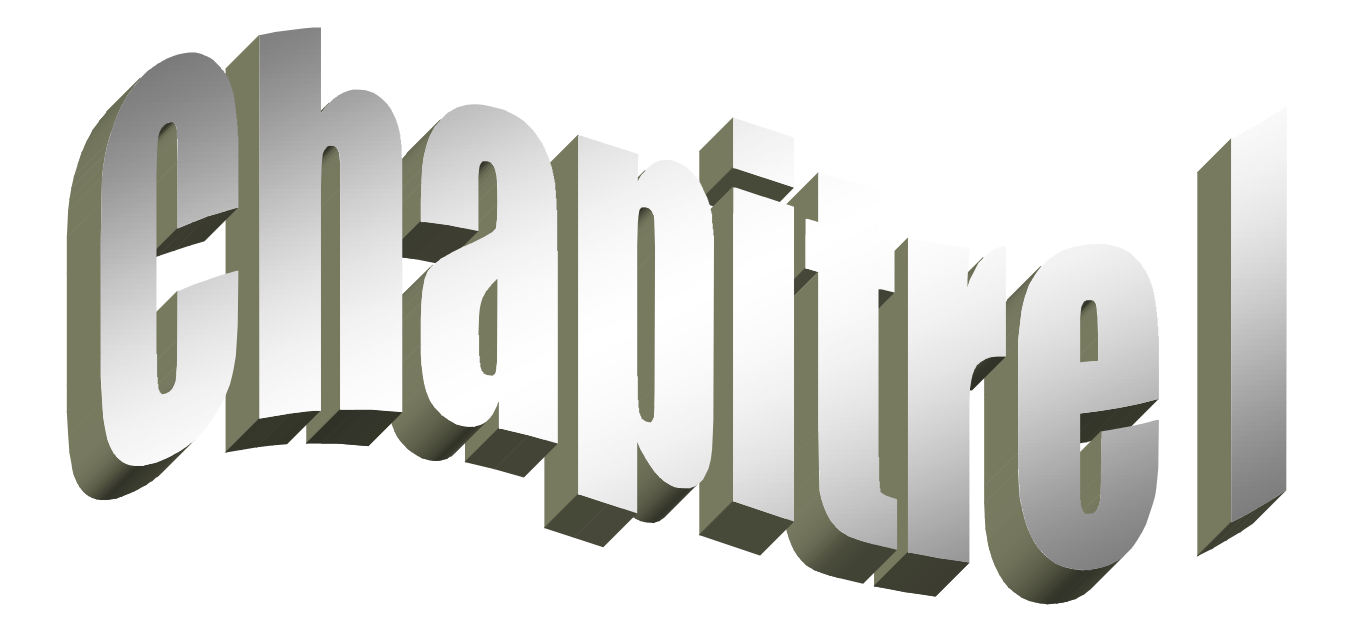

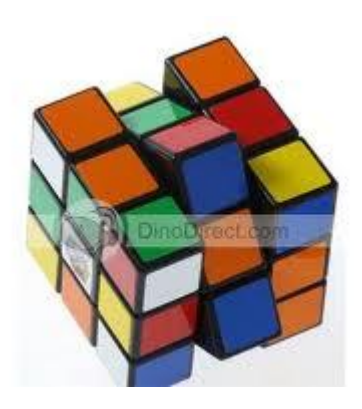

PDF created with pdfFactory Pro trial version [www.pdffactory.com](http://www.pdffactory.com)

#### **I.1 Introduction**

L'imagerie tridimensionnelle est un domaine récent, en pleine expansion, qui est apparu avec la mise au point de modalités d'acquisition d'images effectuant l'échantillonnage d'un volume d'espace. Elle autorise l'examen de structures internes comme les tissus vivants. Les techniques d'imagerie tridimensionnelle sont devenues indispensables en médecine notamment dans l'aide au diagnostic pour le spécialiste. Elles permettent au chirurgien de localiser précisément les tumeurs et foyers infectieux et de mesurer leur étendue. En biologie, elles fournissent une carte des structures biologiques microscopiques dont l'étude permet leur interprétation fonctionnelle. La géologie s'intéresse aussi à ce nouveau domaine, par exemple dans l'analyse de la structure des composés minéraux.

Depuis peu, de nombreuses recherches sont menées pour dépasser la simple "visualisation" des données tridimensionnelles et tenter d'exploiter au maximum la richesse des informations contenues dans ce type de données. Pour cela, nous allons essayer de contourner la notion d'images 3D, afin de mieux l'exploiter. En effet, ce chapitre fera un aperçu rapide du vocabulaire, des caractéristiques et du traitement de l'image 3D en générale et l'image 3D médicale, en particulier.

#### **I.2 Bref historique sur la 3D**

La dénomination **images 3D** est le nouveau nom donné à ce qu'on appelait dessin ou peinture en perspective, depuis la Renaissance. Certains peintres s'aident du *perspectographe*  (*première machine à dessiner en 3D*) pour leurs compositions picturales (Fig. I.1). La différence est que, avant l'apparition des ordinateurs, la perspective était obtenue par des méthodes graphiques, dérivées directement de la géométrie projective [1]. Actuellement, les dessins sont calculés numériquement en partant des données numériques tridimensionnelles.

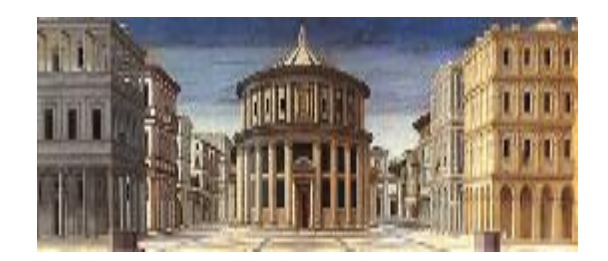

*Fig. I.1 La cité idéale* (1475), longtemps attribuée à *Piero della Francesca*[2].

Les images 3D sont indissociables de l'histoire de l'informatique. Elles ont débuté au début des années 1950, aux États-Unis, et étaient réservées à la recherche pour le contrôle

aérien de l'armée de l'air. Puis les universités s'en servirent, devenues depuis, un objet classique de test pour les applications 3D. La théière qui a servi de modèle repose maintenant au Boston Computer Museum, près d'un ordinateur qui reproduit son image en trois dimensions.

Jusqu'aux années 1980, peu de personnes abordaient ce domaine en raison des coûts du matériel. Mais l'apparition des ordinateurs personnels, tels le Xerox Star, l'IBM-PC en 1981, et l'Apple Macintosh en 1984, ont démocratisé l'utilisation de la 3D pour l'étude, la production, etc. L'évolution de la technologie aboutit à de superbes simulations de navettes ou fusées par la NASA, ou de paysages et de visages. Mais c'est à partir des années 1990 que les images 3D se démocratisèrent et se développèrent de façon importante, avec notamment l'arrivée de matériels plus puissants permettant le temps réel (comme des cartes 3D chez *SiliconGraphics*), plus tard dans les ordinateurs grand public PC avec des cartes 3D (comme la 3DFX) ou dans les consoles de jeux (comme la PlayStation, la Dreamcast., etc.). Depuis, le 3D est partie intégrante des matériels informatiques.

#### **I.3 Généralités et notions de base sur l'mage 3D**

Dans le domaine de la vision, de l'analyse et du traitement d'images par ordinateur, on utilise des images numériques. Le passage d'une image réelle continue à sa représentation numérique nécessite le choix d'un maillage, que l'on souhaite à la fois simple et régulier. En 3D, le maillage le plus utilisé est le maillage cubique [3]. Ainsi, dans beaucoup d'applications tridimensionnelles, la scène est souvent représentée par un tableau à 3 dimensions de volumes élémentaires qu'on appelle plus simplement un *voxel.*

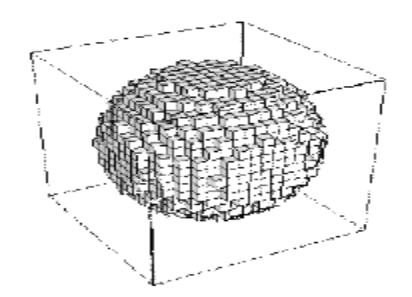

*Fig. I.2 Exemple d'une sphère constituée par des voxels* 

#### **I.3.1 Voxel**

Un *voxel* est à la troisième dimension ce que le pixel est à la deuxième dimension C'est par cette comparaison que l'on peut le mieux décrire un voxel. En d'autres termes, c'est l'unité de traitement volumique. D'une manière générale, Un *voxel* est un élément tridimensionnel d'image généralement cubique, qui correspond à une intensité. Un voxel est composé : de surfaces, d'arêtes et de sommets.

#### **I.3.2 La notion de voisinage et de connexité**

On définit par voisinage n-connexe (n = 6, 18 ou 26) d'un *voxel,* l'ensemble des *voxels*  qui lui sont adjacents. Suivant la définition de l'adjacence, on obtient en 3D les connexités suivantes:

Considérant un *voxel P.*

a) **6-voisins :** tous *voxels* adjacents et liés à *P* par une face (Fig. I.3).

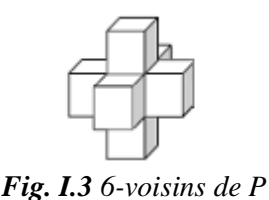

b) **18-voisins :** tous *voxels* adjacents et liés à *P* par une face ou une arête (Fig. I.4).

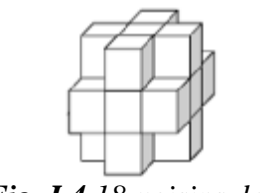

*Fig. I.4 18-voisins de P* 

c) **26-voisins :** tous *voxels* adjacents et liés à P par une face, une arête ou un sommet (Fig. I.5).

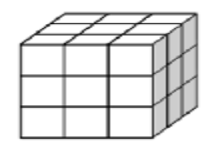

*Fig. I.5 26-voisins de P*

#### **I.4 Caractéristiques et représentation numérique de l'image 3D**

Comme pour l'image 2D, l'image 3D est caractérisée par certains paramètres tels : la dimension (taille), la résolution, la luminance, le contraste, etc.

L'image 3D est représentée par une fonction de trois variables *I(x,y,z)*, ces variables Correspondent aux coordonnées spatiales *(x,y,z).* La figure I.6 illustre bien la représentation numérique d'une image 2D et 3D.

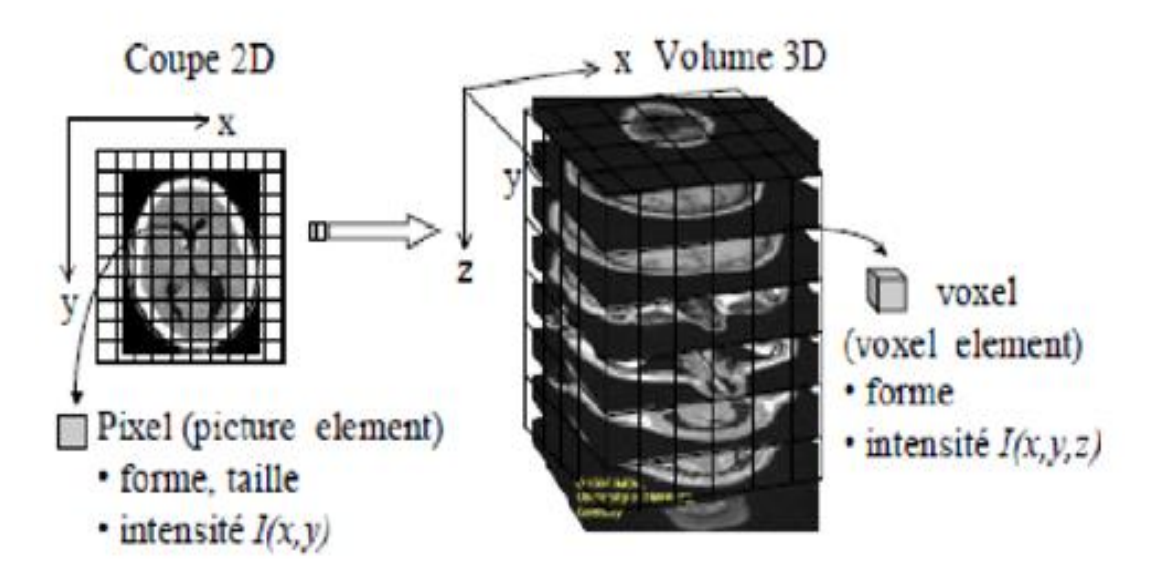

*Fig. I.6 La représentation numérique d'une image 2D et 3D* 

#### **I.5 Le traitement d'images 3D**

Par rappel, le traitement d'images est un ensemble d'opérations destinées à améliorer la qualité de l'image en éliminant les parasites et le bruit introduit lors de son acquisition, détecter la présence de certaines formes afin de comprendre le contenu de l'image, extraire les informations pertinentes contenues dans les différents objets de la scène en vue de les traiter et de les interpréter, etc. Un système de traitement d'images (2D ou 3D) est composé de plusieurs parties (acquisition, prés-traitement, traitement numérique et post-traitement).

L'étape du traitement numérique de l'image est l'ensemble des méthodes qui permettent de décrire quantitativement le contenu de l'image. On peut citer les approches de détection de contours qui, en 3D ou 2D, comprennent deux étapes successives : détection de contours puis suivi de contours 3D en utilisant des propriétés morphologiques. La plupart des opérateurs de détection de contours 3D sont issus d'une généralisation en 3D des opérateurs

2D. Leur principe est d'approximer le gradient ou le Laplacien de l'image en utilisant des masques de convolution [4].

Le domaine d'application du traitement d'image est très vaste, tels : l'industrie (robotique, contrôle de qualité, sécurité, etc.), le domaine de la photographie aérienne (astronomie, géologie, agriculture, etc.), la télécommunication (TV, vidéo, etc.), la médecine (radiologie, échographie, scanner, IRM, etc.), ainsi que d'autres domaines tels que la physique, la météorologie, la biologie, etc. Dans notre travail, on s'intéressera à l'imagerie médicale, d'où la nécessité de contourner ce type d'images et en 3D plus particulièrement.

#### **I.6 Imagerie médicale**

L'imagerie médicale regroupe l'ensemble des techniques utilisées par la médecine pour le diagnostic, mais aussi le traitement d'un grand nombre de pathologies. Elle a révolutionné la médecine en donnant un accès immédiat et fiable à des informations jusqu'à l'invisible, comme par exemple aux caractéristiques anatomiques, voire même à certains aspects du métabolisme (imagerie fonctionnelle) des organes.

Les techniques d'imagerie médicale ne donnent pas une simple « photographie » du tissu ou de l'organe étudié mais une représentation visuelle fondée sur des caractéristiques physiques ou chimiques particulières.

Les appareillages utilisés sont aussi variés que les techniques elles-mêmes ; des techniques qui peuvent être complémentaires les unes des autres (Annexe A).

#### **I.6.1. Caractéristiques et vocabulaire des images médicales**

Une première base de travail en imagerie médicale est axée autour du codage et de la visualisation basique des données image. Il faut savoir que l'imagerie médicale fournit essentiellement des images monochromes. Cela simplifie relativement le problème du traitement, mais induit une contrainte de précision supplémentaire liée à la large dynamique de niveaux de gris que les processus d'imagerie médicale modernes sont capables de générer [5]. En effet, dans le cadre d'une image photographique, codée sur 24 bits (1 octet par composante Rouge, verte ou bleue), un ton monochrome gris est donné par une répartition équilibrée des trois composantes primaires. Cela induit une dynamique maximale, et largement suffisante pour l'œil humain, de 256 niveaux de gris. Les appareillages d'imagerie médicale autorisent quant à eux le codage de l'information sur une dynamique de 12 bits, soit 4096  $(=2^{12})$  niveaux de gris [5]. Il est également nécessaire de préciser que les technologies utilisées en IRM, tomodensitométrie ou échographie sont extrêmement complexes. En particulier, elles sont sensibles à certains contextes précis et peuvent amener à des effets parasites de forte amplitude, appelés *artéfacts*.

#### *I.6.1.1 Des pixels aux voxels, de l'image au volume*

Les processus actuels d'imagerie médicale, particulièrement l'IRM ou le scanner X hélicoïdal, réalisent, de façon directe ou dans le cadre de reconstructions, des acquisitions volumiques. Par analogie à l'image numérique bidimensionnelle où le processus d'échantillonnage s'articule autour des composantes élémentaires nommées pixels, l'échantillonnage volumique ajoute une troisième dimension. Les pixels acquièrent donc une épaisseur et deviennent des voxels (**Vo**lume**Él**ément) (Fig. I.7). Dès lors, on pourra considérer une image volumique comme une fonction discrète de [1,…,N] x [1,…,M] x [1,…,Q] qui à chaque position(*i,j,k*)de la "grille 3D" associe une information particulière (en général monodimensionnelle).

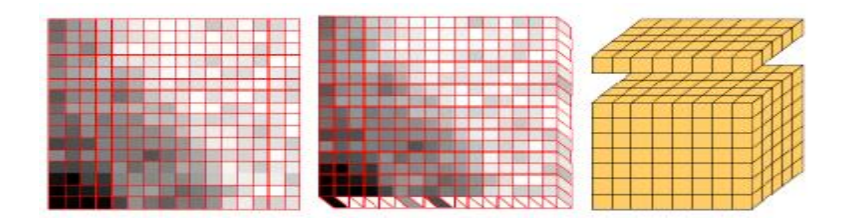

*Fig. I.7 Des pixels aux voxels.* 

#### *I.6.1.2. Isotropie, anisotropie*

Dans le cas de *voxel*s cubiques, le volume numérique représente un découpage régulier de l'espace et est qualifié d'**isotropie**. Dans le cas contraire, on parle alors **d'anisotropie** [6**]**. Les modalités et les techniques d'acquisition interviennent directement dans la notion d'isotropie. En particulier, lorsque qu'il n'y a pas de réelle acquisition volumique, la réalité volumique est obtenue, au niveau matériel, par des algorithmes de reconstruction. C'est le cas notamment du scanner X hélicoïdal qui permet de gérer des relations étroites entre chaque "coupe 3D", notamment en réglant l'épaisseur et la distance entre deux coupes successives, introduisant ainsi la notion de chevauchement (Fig. I.8).

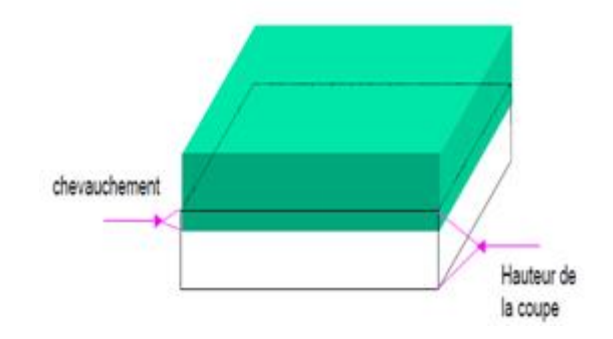

*Fig. I.8 chevauchement de deux coupes reconstruites*

La visualisation de ces acquisitions volumiques fait donc l'objet de traitements et d'approches particulières [7].

#### *I.6.1.3. Volume et surface*

Globalement, il existe la même dualité entre volumes et surfaces dans les volumes numériques (images numériques 3D) que dans les images numériques 2D entre régions et contours où les régions sont délimitées par des contours.

Représenter un volume revient donc toujours, ou presque, à en visualiser la surface (périphérie). La différence et la distinction entre les deux approches vient du fait que parfois (dans le cadre des approches surfaciques), on souhaite matérialiser de façon structurée cette périphérie. La figure I.9 illustre la dualité de ces deux approches.

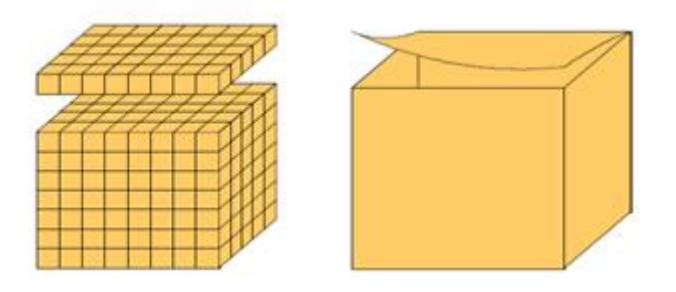

*Fig I.9 Dualité volume surface en imagerie médicale volumique.*

Les forces et faiblesses de ces deux approches peuvent se résumer de la façon suivante :

→ *Approches volumiques :* bénéficient naturellement des potentialités visuelles considérables, issues de la nature de données échantillonnées. Les outils d'analyse que l'on peut y appliquer sont directement issus des outils "classiques" du traitement d'image correspondants à la 3D (filtrage, segmentation, morphologie mathématique, etc.).

 $\rightarrow$  Approches surfaciques : agissent à un niveau en fait plus élevé : celui de la structure des données tridimensionnelles que l'on souhaite visualiser ou représenter. Dans tous les cas, une approche **reconstructrice** est nécessaire (reconstruction ou modélisation).

#### **I.6.2 Visualisation**

La visualisation du volume la plus simple, mais finalement la plus ambiguë. Il s'agit en fait de reconstruction d'images 2D, reconstruites à l'intérieur du volume, selon un plan choisi par l'opérateur, d'où l'appellation reconstruction multi-planaire (Multi-Planaire Reconstruction (MPR), en anglais). Les plans les plus standards faisant l'objet de telles reconstructions sont les plans classiques de l'imagerie radiologique : sagittal, coronal et transversal (axial) (Fig. I.10). Elles correspondent au système de référence en anatomie (Fig. I.10) : plan médian ou plan sagittal, plan axial ou transversal et plan coronal ou frontal.

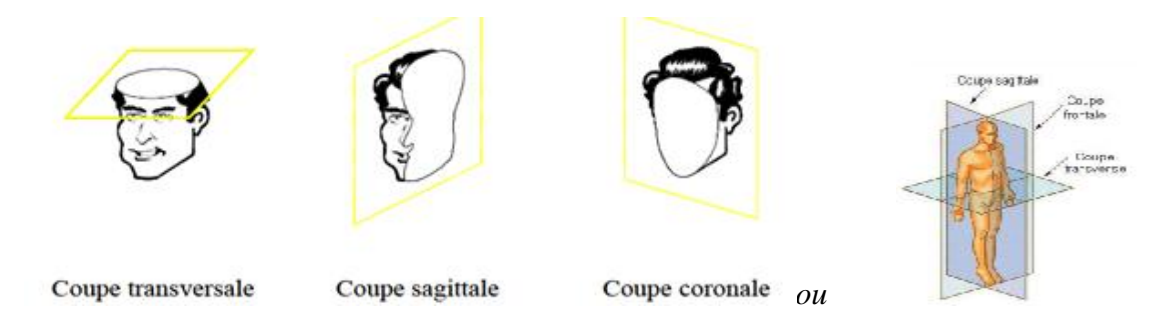

*Fig I.10 Les plans de base en imagerie radiologique.*

Cependant, si les découpages du volume sont choisis le plus souvent planaires, certains logiciels implémentent un MPR "courbe" permettant de trancher le volume numérique selon une surface particulière.

D'autres types de visualisations existent tel : *le Maximum Intensity Projection (MIP)*, le *Depth Cueing* [7], etc.

#### **I.7 Conclusion**

Dans ce chapitre nous avons abordé le sujet de l'imagerie tridimensionnelle réputé sous le nom de la 3D. Nous avons exposé les généralités et les notions de base sur les images 3D.

Nous nous sommes focalisés sur l'imagerie médicale et les différentes visualisations possibles qui existent actuellement et qui facilitent énormément la tâche aux médecins.

 Étant donné que ce chapitre nous a permis de se familiariser avec les images 3D, nous allons entamer notre travail, qui consiste à l'implémentation de la méthode de segmentation des images 3D par le modèle des surfaces actives. Seulement, pour cela une étude des contours actifs 2D et 3D est nécessaire. Ce qui se fera dans le chapitre suivant.

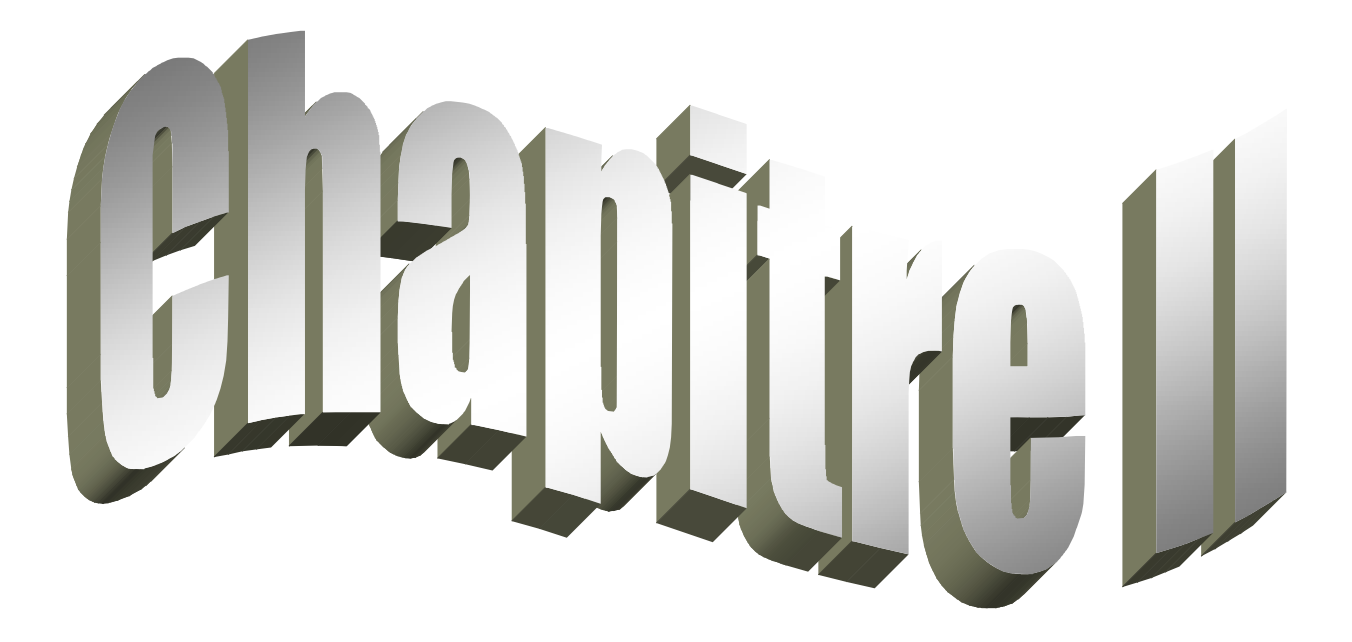

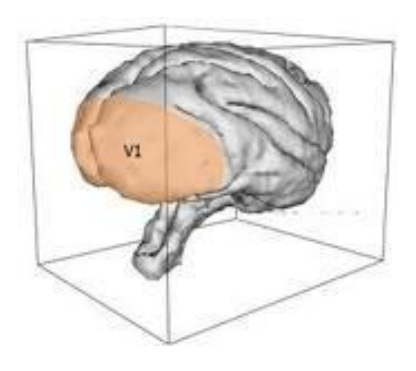

PDF created with pdfFactory Pro trial version [www.pdffactory.com](http://www.pdffactory.com)

#### **II.1. Introduction**

Le contour actif a été introduit par *Kass*, *Witkin* et *Terzopoulos* en 1988 sous le nom de *snake* (serpents) ou courbe minimisante. Le nom du *snake* lui a été donné à cause de l'apparence de l'évolution du contour. Il consiste en l'initialisation d'une courbe (fermée) à proximité des frontières de l'objet à détecter. Cette courbe notée *C* se déplace selon un processus itératif de déformation contrôlée par un test de convergence. Le processus de déformation est lié à la minimisation d'une fonction d'énergie, construite de telle sorte qu'un minimum local se trouve en frontière avec l'objet à détecter. Depuis, plusieurs autres travaux et variantes du modèle initial ont vu le jour.

Dans ce présent chapitre, nous nous intéressons au formalisme des contours actifs. Nous présenterons un aperçu des différents types de contours actifs. Ensuite, nous rappelons, superficiellement, le modèle *Chan* et *Vese* 2D et nous détaillons celui en 3D.

#### **II.2. les contours actifs**

Selon le principe proposé par *Kass*, *Witkin* et *Terzopoulos* [8], les contours actifs sont basés sur les lois de la physique et de la dynamique. Plus précisément l'évolution des modèles déformables est en général gérée par l'application du principe de moindre action de Hamilton [9]. Selon ce principe, l'évolution réelle d'un système physique entre un état initial  $(t_2)$  et un état final  $(t_1)$  donnés est un point stationnaire pour l'action :

$$
A = \int_{t0}^{t1} (\text{énérgiecinétique} - \text{énergiepotentielle}) dt \qquad (II.1)
$$

Il s'agit d'une méthode semi-interactive dans laquelle l'opérateur place dans l'image, au voisinage de la forme à détecter, une forme initiale de contour qui sera amenée à se déformer sous l'action de plusieurs forces :

- $\rightarrow$  une énergie propre, assimilée à l'énergie mécanique de tension et de torsion d'une ligne matérielle, due uniquement à la forme du contour ;
- $\rightarrow$  une énergie potentielle imposée par l'image qui vise à plaquer la courbe sur les contours ;
- $\rightarrow$  une énergie externe traduisant les contraintes spécifiques du problème introduites par l'utilisateur. Sous ces énergies, le contour *actif* va évoluer pour rechercher la position d'énergie minimale qui sera ainsi un compromis entre les diverses contraintes du problème.

Plusieurs améliorations de ce modèle initial ont permet de diversifier le modèle en plusieurs autres modèles tels le contour actif ballon [10], le contour actif GVF [11], etc.

Ensuite, viennent les *contours actifs géométriques*, qui découlent d'une approche dite approche eulérienne, différente de celle de *snake* (classique). Ils sont basés sur la théorie de l'évolution des courbes planes et des équations aux dérivées partielles (EDPs) géométriques. Ces modèles définissent, implicitement, les courbes et les surfaces comme un ensemble de niveau d'une fonction de plus haute dimension. Le contour est considéré comme une ligne de niveau zéro d'une surface. Ils sont proposés par *Caselles* en 1993 [12].

Le modèle du *contour actif géodésique* a été proposé par *Caselles* et *al.* En 1997 [13] immédiatement après le contour actif géométrique. Il a « réconcilié » l'approche du snake et celui par évolution de courbes. Dans ce modèle, résoudre le problème du contour actif est équivalent à chercher un chemin de distance minimale, appelé *courbe géodésique*.

Ces trois types de contours actifs ont été séparés par l'approche employée pour représenter la courbe. Cependant, une autre répartition des contours actifs existe. Elle concerne les forces utilisées pour faire évoluer un contour actif dans une image. Elles sont très diverses et dépendent des caractéristiques de l'objet et du type d'image étudiée. Il est possible de classer ces forces en deux groupes, suivant qu'elles agissent uniquement sur l'information contour ou qu'elles prennent en compte l'information région.

La famille des contours actifs basés contours s'intéresse aux informations concernant les contours des objets. On trouve principalement, le premier modèle de contours actifs, en l'occurrence le *snake* et tous ses dérivés tel le *snake GVF* [11]. Tandis que la famille des contours actifs basés région, s'intéresse aux informations tirées de la surface (la région) des objets. On retrouve dans cette famille le contour actif de *Chan et Vese* [14] par exemple.

#### **II.3 Le modèle de Chan et Vese**

#### **II.3.1 Les courbes de niveaux**

L'évolution de la courbe peut etre représentée, implicitement, par l'intermédiaire d'une fonction continue  $\Phi(x, y)$ . Cette fonction, proposée par Oscher et Sethian en 1988 [15], est appelée fonction *levels Set* (en français, fonction d'ensemble des niveaux). Un niveau particulier, qui est usuellement le niveau 0 de la fonction  $\Phi(x, y)$ , est définie comme le contour (Fig. II.1) tel que :

$$
C = \{(x, y \in \Omega : \Phi(x, y) = 0\} : \Re^2 \to \Re^2 \tag{II.2}
$$

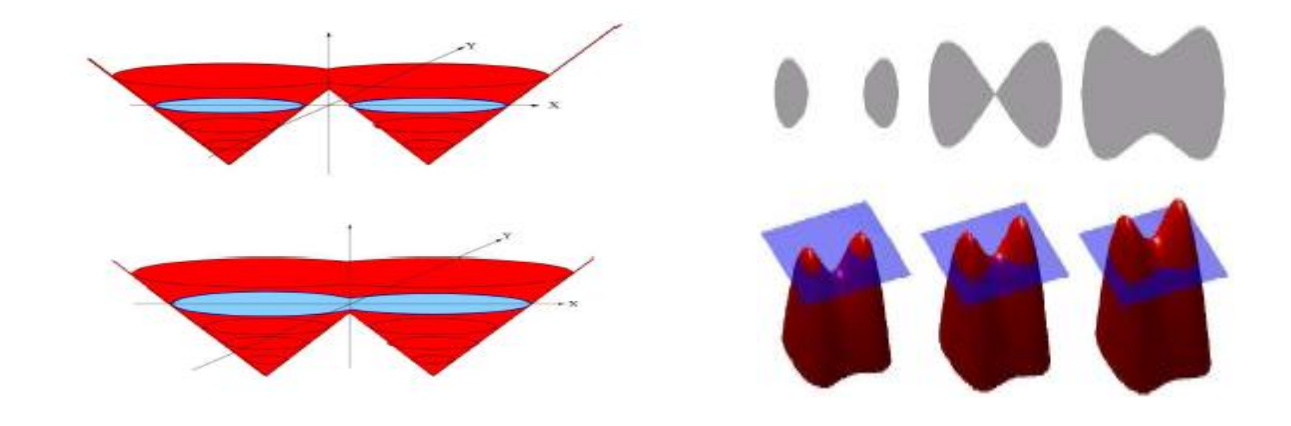

Oû Ω est le plan entier de l'image, dans notre cas.

*Fig. II.I Principe des levels set en 2D.* 

La fonction *levels set* est définie par la courbe C ⊂ Ω représentée par le niveau zéro d'une fonction distance signée, soit la figure II.3 .

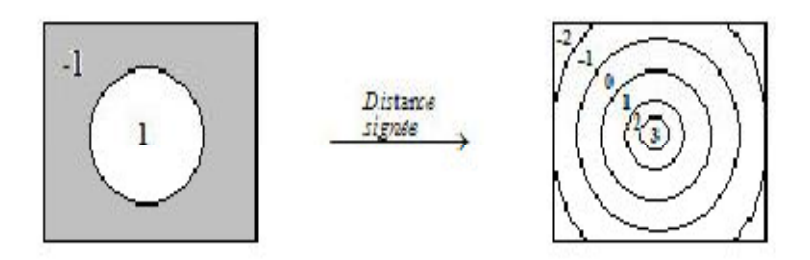

*Fig II.3 Principe de la distance signée* 

 $\Phi$ :  $\Omega \rightarrow \Re$  telle que :

$$
\begin{cases}\nC = \partial \Omega = \{(x, y \in \Omega : \Phi(x, y) = 0\} \\
int (C) = \Omega \text{int} = \{(x, y \in \Omega : \Phi(x, y) > 0\} \\
ext{ (II.3)}\n\end{cases}
$$
\n(II.3)\n
$$
\begin{cases}\nC = \partial \Omega = \{x, y \in \Omega : \Phi(x, y) > 0\} \\
\text{ (II.4)}\n\end{cases}
$$

#### **II.3.2. Formulation énergétique de Chan et Vese en 2D**

Soit Ω le domaine entier de l'image. On considére Ωint la région intérieure du contour C et Ωext la région extérieure.

Soit K<sub>int</sub> (x,y, Ωint), K<sub>ext</sub> (x,y, Ωext), Kcontour (x,y); trois fonctions qui sont les déscripteurs de l'intérieur, l'extérieur et du contour.

L'énergie *E* s'écrit sous la forme suivante :

$$
E(\Omega) = \int_{\Omega_{int}} K_{int} (x, y, \Omega_{int}) ds + \int_{\Omega_{ext}} K_{ext} (x, y, \Omega_{ext}) ds + \int_{c} K_{contour} (x, y) d \prod_{I} (C)
$$
\n(II.4)

Où  $\Pi(C)$  est la mesure de Hausdoff qui représente la longueur du contour.

La formulation se diffère d'un auteur à un autre, nous nous intéressons à la forme d'évolution proposée par *Chan* et *Vese* en utilisant la fonction Heaviside H de la fonction level set  $\phi(x, y)$  pour exprimer la longueur du contour $|C|$ .

$$
E(c_1, c_2, C) = \mu \int_{\Omega} \delta(\phi(x, y)) |\nabla \phi(x, y)| dx dy + \nu \int_{\Omega} H(\phi(x, y))
$$
  
+  $\lambda_1 \int_{\Omega} |I(x, y) - c_1|^2 H(\phi(x, y)) dx dy$   
+  $\lambda_2 \int_{\Omega} |I(x, y) - c_2|^2 (1 - H(\phi(x, y))) dx dy$  (II. 5)

Les constantes  $c_1$  et  $c_2$  peuvent être aisément exprimées en fonction de  $\phi$ , on obtient :

$$
c_1 = \frac{\int_{\Omega} I(x, y)H(\phi(x, y)) dxdy}{\int_{\Omega} H(\phi(x, y)) dxdy}
$$
 (II.6)

$$
c_2 = \frac{\int_{\Omega} I(x, y) \{1 - H(\phi(x, y))\} dxdy}{\int_{\Omega} (1 - H(\phi(x, y))) dxdy}
$$
 (II. 7)

H est une fonction Heaviside et  $\delta$  est une fonction Dirac.

$$
H(\phi) = \begin{cases} 1 & \text{si } \phi \ge 0 \\ 0 & \text{si } \phi < 0 \end{cases}, \quad \delta(\phi) = \frac{d}{d\phi} H(\phi) \tag{II.8}
$$

 

Avec  $\mu$ ,  $\lambda_1$ ,  $\lambda_2$  des paramètres fixés, sont des constantes pour pondérer les différents termes de l'équation d'énergie.

On peut déduire l'équation d'évolution de  $\phi$  à partir de l'énergie [14] :

$$
\frac{\partial \phi}{\partial t} = \delta(\phi) \left[ \mu \operatorname{div} \left( \frac{\nabla \phi}{|\nabla \phi|} \right) - \nu - \lambda_1 (I - c_1)^2 + \lambda_2 (I - c_2)^2 \right] \tag{II.9}
$$

Où  $div\left(\frac{\forall \varphi}{|\nabla \varphi|}\right)$  est la courbure qui permet de garder une courbe lisse. Elle représente la  $F_{int}$ . Le reste de l'équation est la  $F_{ext}$ .

Ce modèle présente plusieurs avantages tels sa simple extension 3D. En 3D, ce type de contours actif, basé sur la représentation implicite, ne se nomme plus contour actif mais surface active. Faut-il rappeler qu'un contour en 2D devient une surface en 3D.

#### **II.4 Extension 3D**

Le modèle du contour actif a été étendu en 3D, donnant ainsi naissance à la surface active ou le maillage actif (selon la représentation implicite ou explicite, respectivement) [16], afin de segmenter des objets dans des images 3D.

Un modèle est dit actif si sa forme est modifiée selon une méthode d'évolution dont l'objectif est d'ajuster la surface aux contours de l'objet. Les méthodes d'évolution ont en commun le fait qu'elles font toutes intervenir un ou plusieurs terme(s) interne(s) pour maintenir la régularité de la surface et terme(s) externe(s) pour attirer la surface vers les contours de l'objet[17].

Les maillages actifs sont des représentations explicites discrètes. L'information, stockée et manipulée, est un ensemble de sommets interconnectés (les points noirs dans l'exemple de la figure II. 2) par un ensemble d'arêtes. La surface est déformée par la modification des coordonnées des sommets.

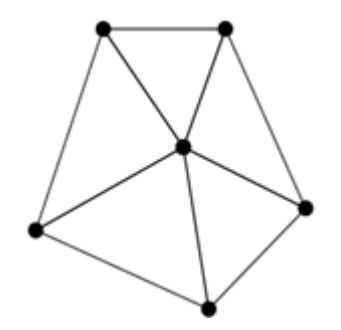

*Fig. II.3 Illustration d'un maillage.* 

Deux principaux types de maillage sont souvent rencontrés : les maillages triangulaires et les maillages simplexes [21] (Fig. II.4).

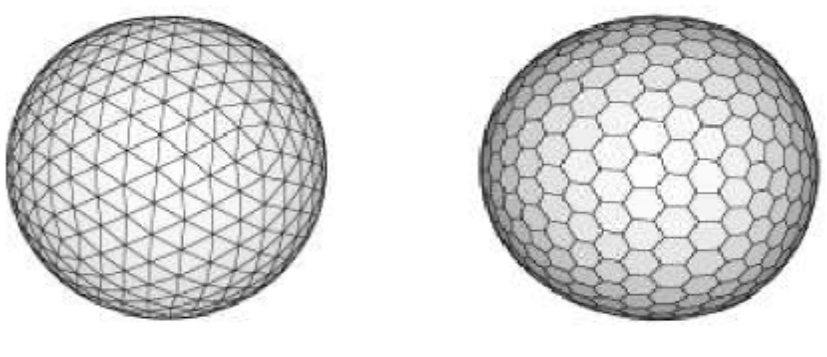

*Maillage triangulaire Maillage simplexe* 

*Fig.II.4 Les deux types de maillages.*

Par opposition aux maillages actifs (représentations explicites), les surfaces actives (représentations implicites), sont basées sur des formulations par ensembles de niveaux. La surface est alors définie comme le niveau 0 d'une fonction dont le support a la même dimension que l'image. Un avantage souvent évoqué par rapport aux implémentations explicites est la gestion naturelle des changements de topologie, et sa simple extension vers le 3D.

#### *Remarque :*

*Dans le langage courant, le terme surface active représente les contours actifs 3D, en générale. De ce fait, on parle de maillage explicite pour la représentation explicite et de surface implicite pour la représentation implicite.*

#### **II.5. Surfaces active**

#### **II.5.1 Modèle des surfaces actives**

La représentation des *levels set* par le modèle des surfaces actives est l'extension du modèle des contours actifs 2D ; telle que la fonctionnelle d'énergie est donnée par :

$$
E(S, c_I, c_0) = \iint_S \alpha g dS + \lambda_I \iiint_{inside(s)} (I - c_I)^2 dx dy dz
$$
  
+  $\lambda_0 \iiint_{outside(s)} (I - c_0)^2 dx dy dz$  (II.10)

*Avec : S* est le niveau de surface définissant la partition de l'image, *dS* est l'élément de surface,  $c_1$  et  $c_0$  sont initialement, des variables inconnus (sont, respectivement, l'intensité moyenne des voxels à l'intérieur et à l'extérieur de la surface),  $I=I(x, y, z)$  l'intensité de l'image au point  $(x, y, z) \in \Omega$ ;  $\Omega \subset \mathbb{R}^3$  le domaine de l'image et g une fonction définie par :

$$
g=1/(1+\lambda e f) \tag{II.10.a}
$$

Où  $f$  signifie le gradient de l'image  $[18]$ :

$$
f = (\nabla I * G_{\sigma}) \tag{II.10.b}
$$

Sans oublier que  $\alpha$ ,  $\lambda e$ ,  $\lambda I$ ,  $\lambda o$  sont des paramètres positifs fixés.

Comme pour le 2D, la fonctionnelle d'énergie peut être exprimée par une fonction de  $\phi$ , dite fonction *level-set*, de la manière suivante :

$$
E(\phi, c_I, c_0) = \iiint\limits_{\Omega} [\alpha g \delta(\phi) | \nabla \phi| + \lambda_I H(\phi) (I - c_I)^2 + \lambda_0 (1 - H(\phi)) (I - c_0)^2] dxdydz
$$
\n(II.11)

 $O\hat{u}$ : *H* est une fonction Heaviside et  $\delta$  est une fonction Dirac.

A partir d'une initialisation  $\phi_{t=0}(x, y, z)$ , la minimisation de (II.11) est accomplie en laissant évoluer la fonction *level set* en fonction du temps selon l'équation (II.9).

#### **II.5.2 Implémentation 3D**

L'extension du modèle ne soulève pas des difficultés théoriques significatives, grâce à la nature multidimensionnelle du formalisme d'ensemble de niveaux. Néanmoins, l'exécution pratique de l'équation d'évolution 3D peut soulever des difficultés et des erreurs techniques de calcul. Plus en particulier, la discrétisation des dérivées d'espaces, pour les différences finis (annexe B), est bien adaptée aux images numériques.

#### **II.6 Conclusion**

 Dans ce chapitre, nous avons présenté un aperçu global sur les contours actifs. Nous avons ainsi rappelé le modèle de *Chan* et *Vese* basé sur la méthode des *levels set*, pour, ensuite l'étendre en 3D et étudier le modèle des surfaces actives.

Le problème majeur de cette méthode est sa lenteur. Ainsi, plusieurs méthodes d'accélération ont été soit rajoutée ou développée pour remédier à ce problème (*Narrow band*, *Fast matching*, etc.) surtout pour ce qui concerne le 3D, vu le nombre important d'informations mises en jeu.

Notre objectif était d'adopter une méthode accélérée afin de diminuer le temps de traitement. Ainsi, nous avons combiné les deux solutions qui seront décrites au chapitre suivant.

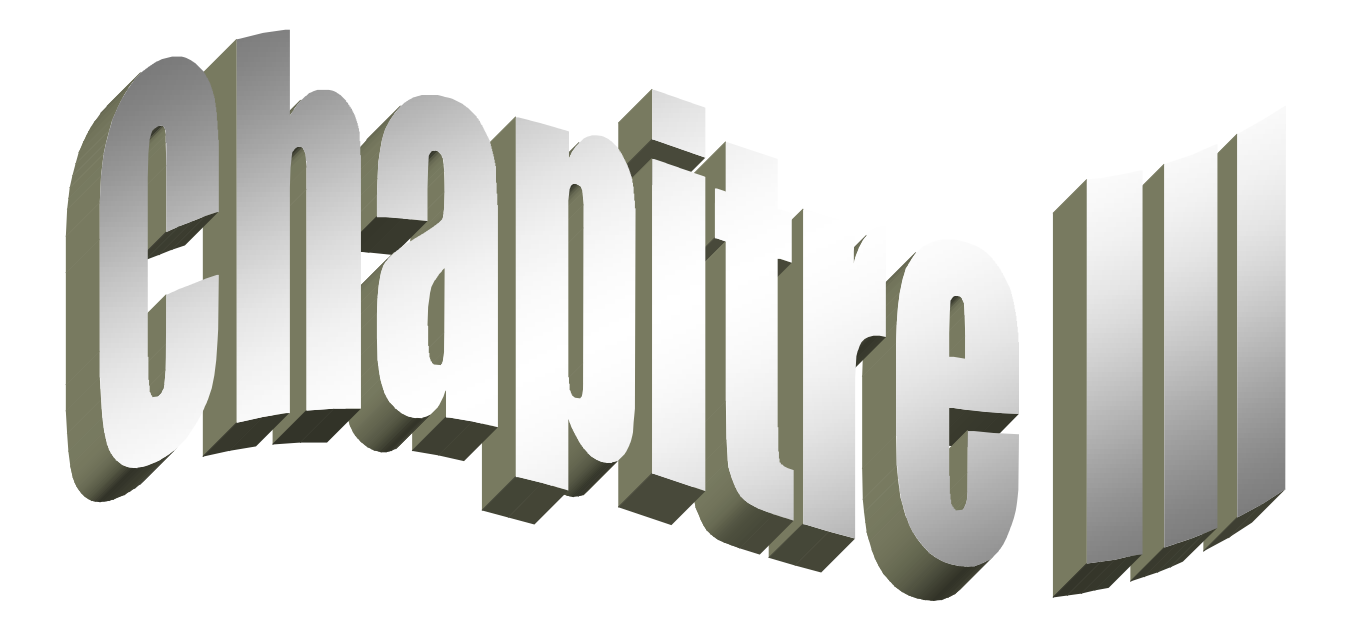

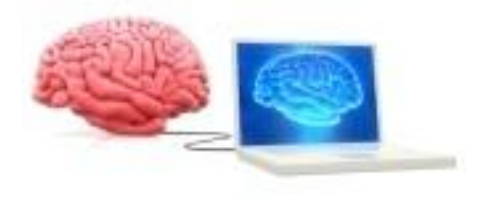

PDF created with pdfFactory Pro trial version [www.pdffactory.com](http://www.pdffactory.com)

#### **III.1 Introduction**

Après avoir présenté les notions de base sur les contours actifs, ainsi que le développement de celui de *Chan* et *Vese* et son extension en 3D, nous allons, dans ce chapitre, aborder le problème de lenteur des calculs de ce dernier. En effet, le modèle de *Chan* et *Vese* est lent en l'appliquant à des images 2D, encore plus en extension 3D, notamment pour les grandes images. Nous allons, donc, essayer de surmonter ce problème en combinant deux solutions d'accélération.

#### **III.2 Présentation du modèle de surface active adopté**

Notre but était de trouver une méthode plus rapide, réduisant le temps de calcul d'évolution, et comme nous l'avons déjà évoqué, ce modèle adopté combine pour sa construction, les avantages des deux modèles, à savoir : celui de *Zhang K. et al.* [19] et celui de *Shi Y. et al.* [20]. Le premier fait introduire une force signée de pression (signed pression force (SPF)), tandis que le deuxième introduit une fonction *level set* accélérée.

#### **III.2.1 La force signée de pression**

C'est une force générée par la différence de la moyenne des intensités à l'intérieur et à l'extérieur de l'objet ( $c_1$  et  $c_2$  respectivement) et leurs moyennes. Cette force applique une pression incitant le contour à ce rétrécir ou s'accroitre selon son signe. La formule de la SPF est donnée par l'équation qui suit :

$$
SPF = \frac{I - \frac{C_1 + C_2}{2}}{max(|I - \frac{C_1 + C_2}{2}|)}
$$
(III.1)

Cette force correspond à la force externe (*Fext*).

#### **III.2.2 Représentation de la fonction** *level-set* **accélérée**

Nous prendrons une nouvelle présentation de la fonction *l*ev*el-set*, à la différence de l'ancienne présentation sous forme d'une distance signée : c'est celle développée par les auteurs de [20].

Soit φ la fonction *level set*, à valeurs réelles, ayant pour support le domaine image Ω. La surface  $C$ , qu'on nomme aussi front, est définie comme le niveau zéro de  $\phi$ , à l'instant *t* donnée :

$$
C = \{x \mid \phi(x, t) = 0\} \tag{III.2}
$$

Cette formulation est indépendante de la dimension de l'image, les modèles implicites 2D ou 3D sont donc décrits de la même manière. Dans ce qui suit,  $\phi$  désignera indifféremment la fonction qui implémente un contour 2D ou une surface 3D. Lorsqu'une formulation est propre à une dimension, nous le mentionnerons explicitement.

Habituellement, la fonction  $\phi$  est initialisée comme la distance euclidienne signée à la surface C. Le signe dépend de l'appartenance du point x à l'intérieur ou à l'extérieur de  $C$ . Ici, nous choisissons que  $\phi$  soit négative à l'intérieur de C :

$$
\mathcal{R}_{in} = \{x \mid \phi(x, t) < 0\} \tag{III.3}
$$

La base de l'optimisation de [20] est d'utiliser une alternative à la distance euclidienne. La valeur de  $\phi$  en un point indique le statut de ce point par rapport à la surface : À l'intérieur, à l'extérieur, sur le bord intérieur ou sur le bord extérieur. Nous introduisons deux ensembles  $L_{in}$  et  $L_{out}$ , contenant les points, respectivement, sur les bords intérieur et extérieur.

Un point appartient à  $L_{in}$  s'il est à l'intérieur et qu'au moins un de ses voisins est à l'extérieur et inversement pour  $L_{out}$ :

$$
L_{in} = \{x/\phi(x) < 0 \exists y \in N(x) \text{ tel que } \phi(y) > 0\}
$$
\n
$$
L_{out} = \{x/\phi(x) < 0 \exists y \in N(x) \text{ tel que } \phi(y) < 0\}
$$
\n(III.4)

Où  $N(x)$  est le voisinage discret de x (définie par la norme de connexité 4 en 2D et 6 en 3D) tel que *:* 

$$
N(x) = \{ y \in D / \sum_{k=1}^{k} |y_k - x_k| = 1 \}
$$
 (III.5)

Les ensembles  $L_{in}$  et  $L_{out}$  sont implémentés en listes chainées vérifiant :  $L_{in} \subset \mathcal{R}_{in}$  (région interne) et  $L_{out} \subset \mathcal{R}_{out}$  (région externe) comme représentée en figure III.1.

La fonction *level-set* est définie [20] comme une fonction ayant des signes opposés à l'intérieur et à l'extérieur du contour (surface) C telle que :

$$
\phi = \begin{cases}\n3 & pour les valeurs à l'extérieur de C \\
1 & pour les valeurs appartenant à Lout \\
-1 & pour les valeurs appartenant à Lin \\
-3 & pour les valeurs à l'intérieur de C\n\end{cases}
$$
\n(III.6)

Cette nouvelle présentation de la fonction *level-set* permet d'accélérer la convergence de l'évolution des contours (surfaces) actifs. Elle est illustrée dans la figure III.1.

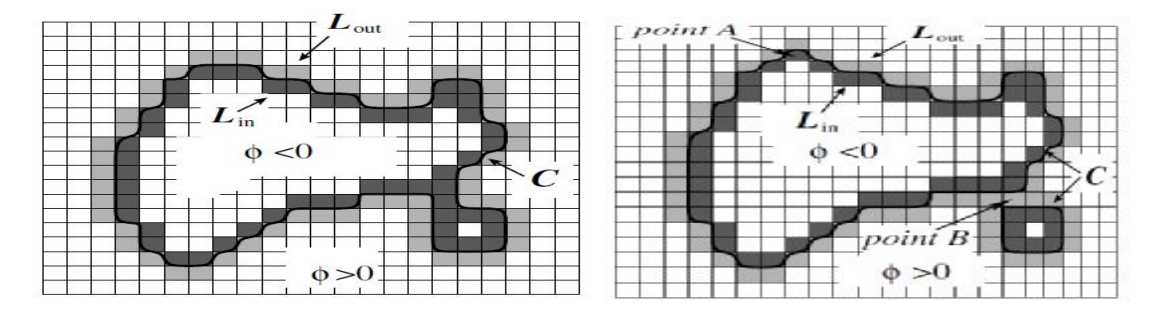

*Fig. III.1 Illustration des deux listes Lin et lout.* 

Lorsque la force *F* (qui représente la somme des  $F_{ext}$  et  $F_{int}$  (équation (II.9))) est négative, la valeur  $\phi$  diminue localement, ce qui a pour effet de dilater la surface au point considéré. A l'inverse, la surface se rétracte si *F*> 0. Dans cette méthode seul le signe de *F* est pris en compte  $(\phi)$  réduite à un nombre restreint de valeurs, seuls les points voisins du front sont concernés par l'évolution).

A chaque itération *F* n'est calculé que pour les points  $L_{in}$  et  $L_{out}$ . Ainsi, les points de  $L_{out}$  passent dans  $L_{in}$  si F< 0, tandis que les points de  $L_{in}$  passent dans  $L_{out}$  si F> 0. Leur valeur est affecté à -1 ou 1 selon le cas.

La région est ensuite mise à jour, de façon à ce qu'un point de  $L_{in}$  soit enlevé s'il n'a aucun voisin dans  $L_{out}$ , et inversement. De cette façon, les voxels changent rapidement de statut, et le front évolue de manière accélérée. Avant de présenter les détails de l'algorithme, on définie deux procédures : *switch\_in* et *switch\_out.* 

#### **III.2.2.1 La procédure** *switch\_in*

La procédure *switch\_in* passe un point x de  $L_{out}$  dans  $L_{in}$ . Ses voisins, qui étaient des points extérieurs, deviennent membre de  $L_{out}$ . La procédure *switch\_in* est la suivante :

```
switch_in(x) 
 L_{out} \leftarrow L_{out} \backslash \{x\}L_{in} \leftarrow L_{in} \cup \{x\}\phi(x) \leftarrow -1Pour tout y \in N(x) tel que \phi(y) = 3 faire
  L_{out} \leftarrow L_{out} \cup \{y\}\phi(\nu) \leftarrow 1FinPour
```
#### **III.2.2.2 La procédure** *switch\_out*

La procédure *switch\_out* passe un point x de  $L_{in}$  dans  $L_{out}$ . Ses voisins qui étaient des points intérieurs deviennent membres de  $L_{in}$ . La procédure *switch\_out* est la suivante :

> *switch\_out(x)*  $L_{in} \leftarrow L_{in} \backslash \{x\}$  $L_{out} \leftarrow L_{out} \cup \{x\}$  $\phi(x) \leftarrow 1$ *Pour tout*  $y \in N(x)$  *tel que*  $\phi(y) = -3$  *faire*  $L_{in} \leftarrow L_{in} \cup \{y\}$  $\phi(v) \leftarrow -1$ *FinPour*

#### **III.3 Algorithme d'implémentation**

#### **III.3.1 Evolution**

L'évolution globale du front (la fonction *level-set*) comporte une phase d'évolution extérieure et une phase d'évolution intérieure. Ainsi, le contour (surface) peut se dilater par endroits et se rétracter à d'autres, selon les échanges de points réalisés entre  $L_{in}$  et  $L_{out}$ . Cela veut dire qu'il n y'a pas d'évolution selon une équation d'évolution. L'algorithme de [20] est décrit comme suit :

*Step 1 : initialisation de*  $\phi$ *, et les deux listes*  $L_{out}$ ,  $L_{in}$ *Step* 2 : *calcul de la force SPF*  $(F(x))$  *pour tous les points dans*  $L_{out}$  *et*  $L_{in}$ *TantQue critére d'arrêt non vérifié faire*  • *Step 3 : //Evolution extérieure. Pour tout*  $x \in L_{out}$  *faire*  $Si F(x) > 0$  *alors switch\_in*  $(x)$ *Finsi FinPour /*/Elimination des points redondants dans  $L_{in}$ . *Pour tout point*  $x \in L_{in}$  *faire Si*  $\forall y \in N(x)$   $\phi(y) < 0$  *alors,*  $L_{in} \leftarrow L_{in} \backslash \{x\}$  $\phi(x) \leftarrow -3$ *FinSi FinPour // Evolution intérieure. Pour tout point*  $x \in L_{in}$  *faire si*  $F(x) < 0$  *switch\_out( ) FinSi FinPour //Elimination des points redondants dans . , Pour tout point*  $x \in L_{out}$  *faire*  $Si \forall y \in N(x)$   $\phi(y) > 0$  *alors*  $L_{out} \leftarrow L_{out} \backslash \{x\}$  $\phi(x) \leftarrow 3$ *FinSi FinPour FinTanque*  • *Step 4 : si la condition est satisfaite, terminer l'algorithme si non retourner à step 2.* 

#### *Fig. III.2 Algorithme d'implémentation.*

Lorsque les listes L<sub>out</sub> et L<sub>in</sub> ne peuvent plus évoluer, nous considérons que la fonction *level set* a atteint son état d'équilibre. Le critère d'arrêt est tel que :

$$
F(x) \le 0 \quad \forall \ x \in L_{out} \qquad \text{et} \qquad F(x) \ge 0 \quad \forall \ x \in L_{in} \tag{III.7}
$$

#### **III.3.2 Régularisation**

L'équation d'évolution (équation (II.9)) est composée de deux composantes extérieur et intérieur  $F_{ext}$  et  $F_{int}$ . Le terme de régularisation ( $F_{int}$ ) peut être remplacé par  $\Delta \phi$ , qui est le Laplacien de  $\phi$  [4]. On peut dire que l'évolution de la fonction *level-set* ( $\phi$ ) avec le Laplacien, est équivalent au filtrage avec le noyau Gaussien indépendamment, du critère d'évolution afin de régulariser le contour (surface), et cela, en effectuant un produit de convolution après chaque itération du processus de convergence. C'est ce que nous allons appliquer dans notre cas.

#### **III.4 Extension 3D**

L'algorithme implémenté pour l'imagerie 3D n'est qu'une extension de celui de 2D, sauf qu'en 3D l'élimination des points redondants, se fait au voisinage des voxels ce qui nous mène à les éliminer selon les surfaces, les arêtes et les sommets, où  $L_{out}$  et  $L_{in}$  sont des ensembles de voxels appartenant au front.  $\phi$  Sera considérée comme une surface active. La vitesse *F* est calculée en fonction des voxels contenus dans  $L_{in}$  et  $L_{out}$ .

#### **III.5 Conclusion**

Dans ce chapitre, nous avons adopté le modèle des surfaces actives pour la segmentation d'images 3D, en appliquant la force SPF et la méthode de [20]. Cette dernière, réduit considérablement le temps de calcul, du moment que les voxels changent rapidement de statut, et accélèrent l'évolution du front, comparant à celle de *Chan et Vese* où les voxels passent progressivement d'un état à l'autre (à intérieure où à l'extérieure de la région) en se basant sur la modification progressive de  $\phi$ .

L'application de ce modèle sur les images 3D fera l'objet du prochain chapitre.

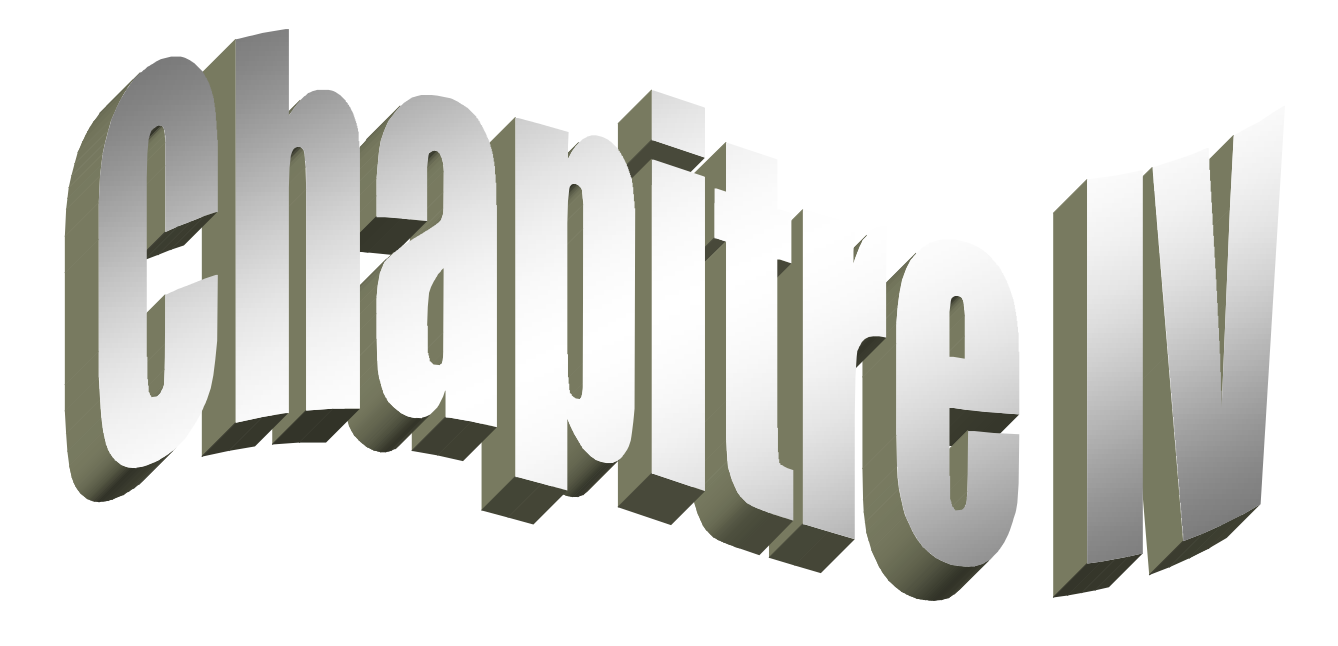

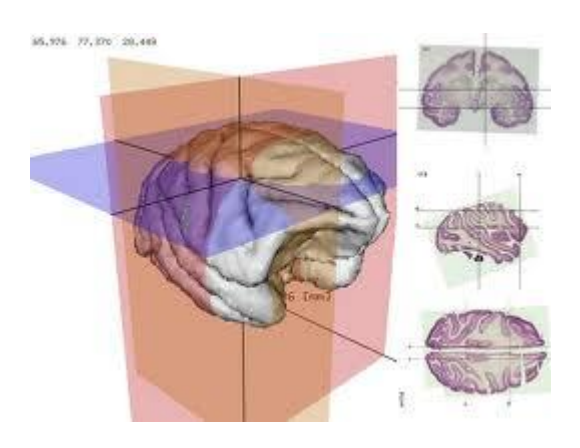

PDF created with pdfFactory Pro trial version [www.pdffactory.com](http://www.pdffactory.com)

#### **IV.1 Introduction**

Ce chapitre est consacré aux tests de l'approche adoptée, décrite dans le chapitre précédent. Les tests sont, premièrement, effectués sur des images 2D, ensuite nous avons opté à une extension 3D. Pour ce faire, nous avons choisi trois types d'initialisations (petite sphère, grande sphère, initialisation multiple en 3D) afin d'accélérer davantage notre algorithme.

 Nous présenterons, dans ce chapitre, quelques tests en 2D avant de se plonger dans ceux du 3D.

#### **IV.2 Application de l'approche sur l'image 2D**

Dans cette partie, nous avons choisi pour la segmentation, deux types d'images médicales « Brain1 » (Fig. IV.1.a) et « Brain2 » (Fig. IV.1.b) de dimensions 128X128 et 131X131 respectivement, afin de faire une évaluation comparative entre l'approche adoptée et la méthode de *Chan et Vese*.

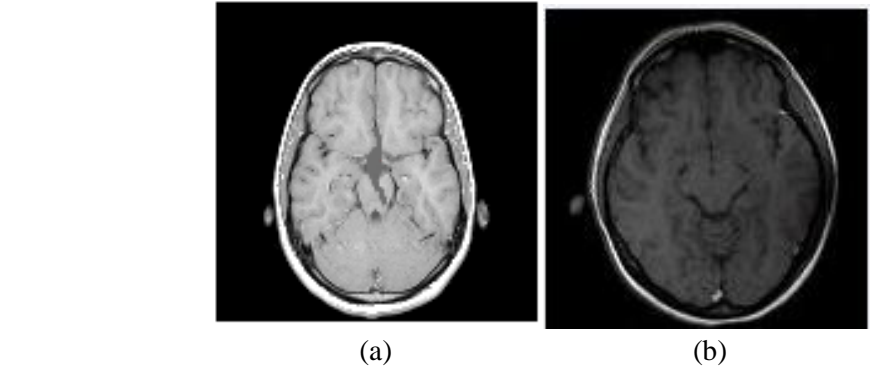

*Fig. IV.1 Images de test 2D.* 

Le choix de l'initialisation s'est porté sur un cercle de rayon et de centre choisis (Fig IV.2.a et Fig.IV.3.b).

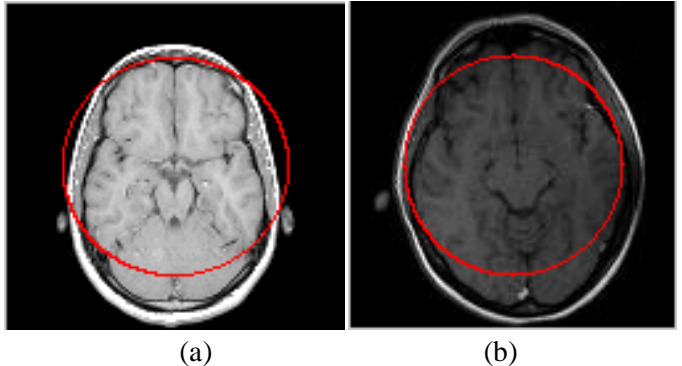

*Fig. IV.2 Le contour initial.* 

L'évolution du contour se fait en fonction de l'algorithme de l'approche adoptée décrite dans le chapitre précédent, c'est-à-dire suivant un processus itératif jusqu'à la convergence du contour et la détection des régions d'intérêts. Nous avons même comparé ce modèle à celui de *Chan et Vese* et nous avons trouvé que ce dernier, est long par rapport à cette approche adoptée.

Les figures IV.5 et IV.6, montrent les résultats de segmentation des deux images de test.

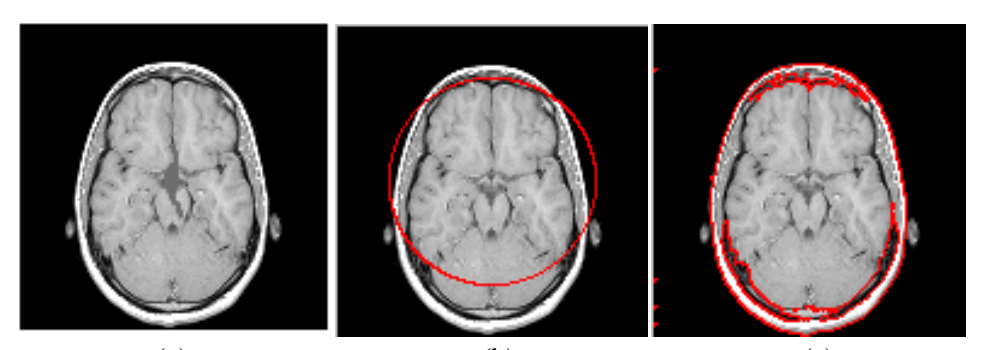

(a)  $(b)$  (c) *Fig.IV.5 test sur l'image brain1 : (a) image originale, (b) l'image Initialisée par cercle automatique et (c) résultat après 10 itérations* 

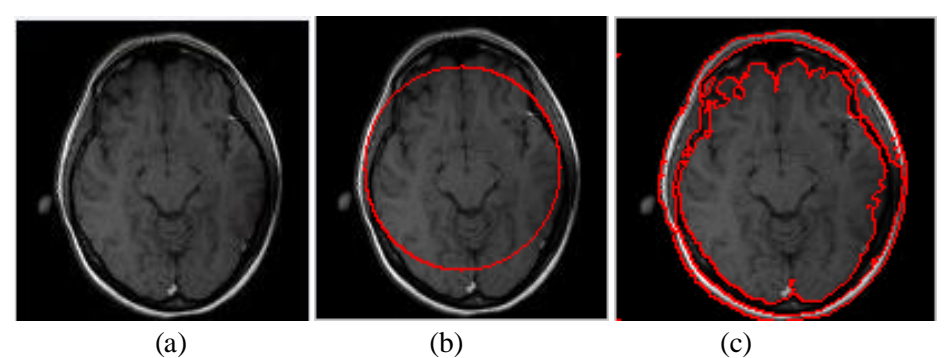

 *Fig.IV.6 test sur l'image brain1 : (a) image originale, (b) l'image Initialisée par cercle automatique et (c) résultat après 10 itérations* 

Comme nous l'avions dit, notre but était l' étude comparative entre l'approche adoptée et celle de *(Chan* et *Vese)*. Le résultat était le même, mais en comparant la vitesse d'évolution entre les deux approches, nous remarquons que pour le modèle de *Chan et Vese*, la détection est plus lente que celle de notre approche pour seulement 10 itérations

Le tableau ci-dessous illustre les différentes éstimations en temps d'évolution du contour pour les deux modèles appliquées sur les deux images brain1 et brain2.

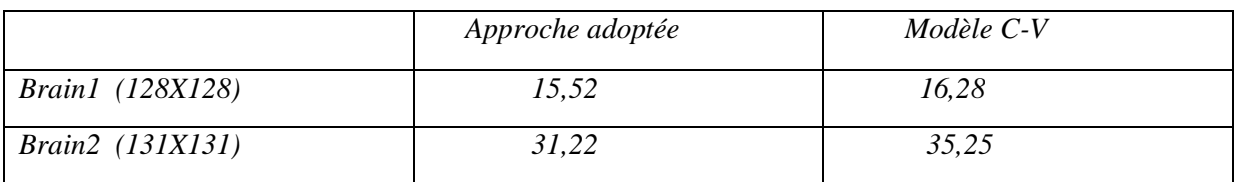

 *Tab. IV.1 Les différentes éstimations en temps (en seconde) d'évolution du contour sur les images brain1 et brain2.* 

A partir de cette comparaison nous pouvons dire que notre approche est plus rapide que celle de *Chan* et *Vese*. Ainsi, pour le 3D, nous allons l'appliquer en imagerie médicale 3D.

#### **IV.3 Application de l'approche sur l'image 3D**

Notre objectif est de détecter les différents contours (surfaces) dans des différentes images médicales 3D, prises sous forme de coupes dans les plans sagittal, coronal et axial. Pour ce faire, nous avons opté à trois types d'initialisation (petite sphère, grande sphère, sphères multiples). Sachant qu'une initialisation adéquate dépend de la forme de la coupe qui constitue l'image.

Nous allons donc entamer nos tests sur les différentes images choisies. Nous avons, premièrement, pris une image Matlab dite « *mri* », de dimension 128X128X27. La figure IV.7, représente 3 coupes centrales selon les plans sagittal, coronal et axial.

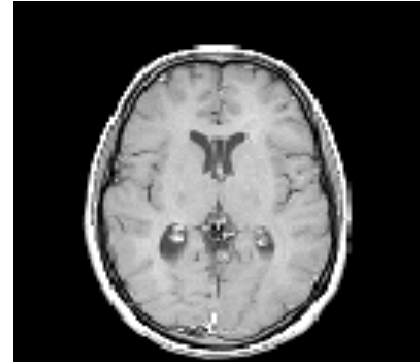

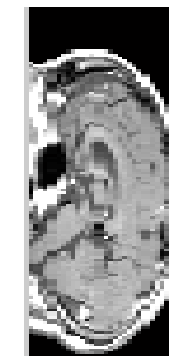

 *Coupe axiale coupe sagittale* 

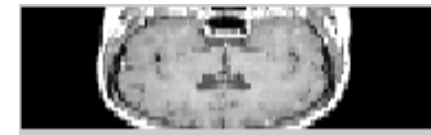

 *Coupe coronale Fig.IV.7 Coupes axiale,coronale et sagittale* 

La figure IV.8, représente la surface initiale (petite sphère) selon les trois plans, toujours, sur des coupes centrales selon les trois plans.

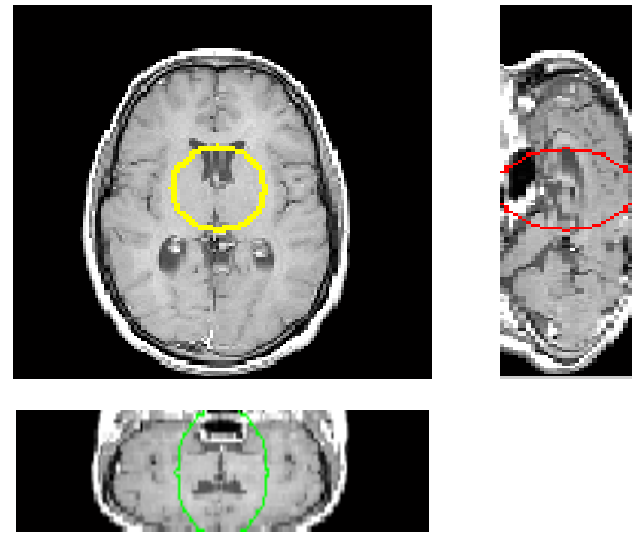

*Fig.IV.8 Initialisation manuelle par petite sphére*

La figure IV.9 représente la surface initiale (sphères multiples) selon les trois plans, toujours, sur des coupes centrales selon les trois plans.

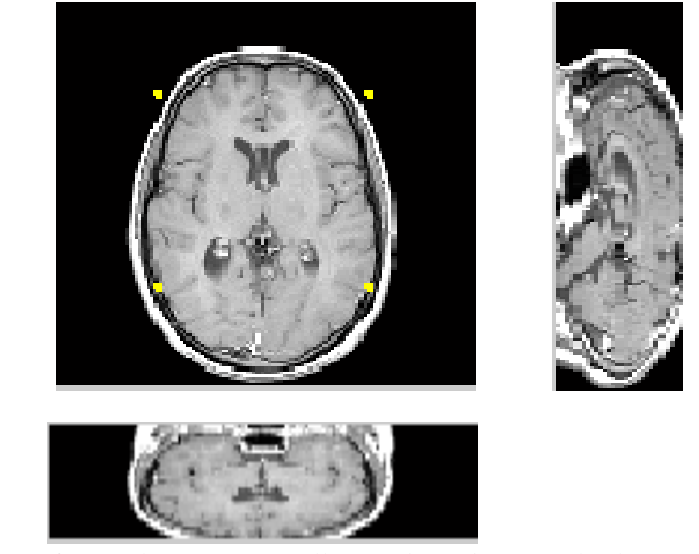

*Fig.IV.9 Initialisation manuelle par des sphéres multiples*

La figure IV.10, quant à elle, représente la surface initiale (grande sphère) selon les trois plans, toujours, sur des coupes centrales selon les trois plans.

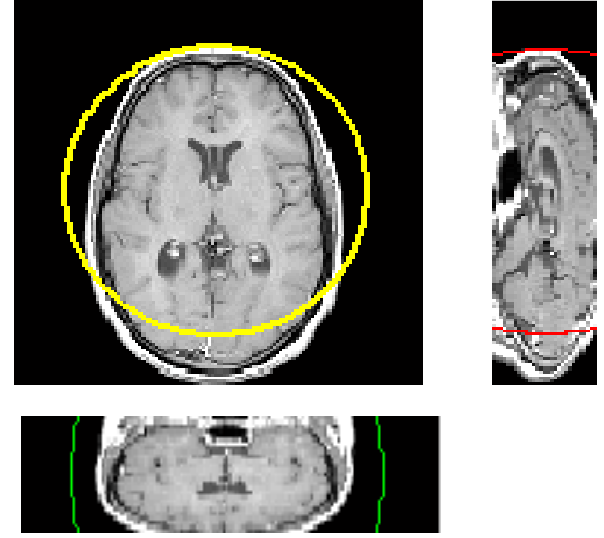

*Fig.IV.10 Initialisation manuelle par une grande sphére* 

Les figures ci-dessous ( Fig. IV.11 et Fig. IV.12) nous montrent le résultat de segmentation après, respectivement, 20 et 100 itérations, sur des coupes centrales selon les trois plans.

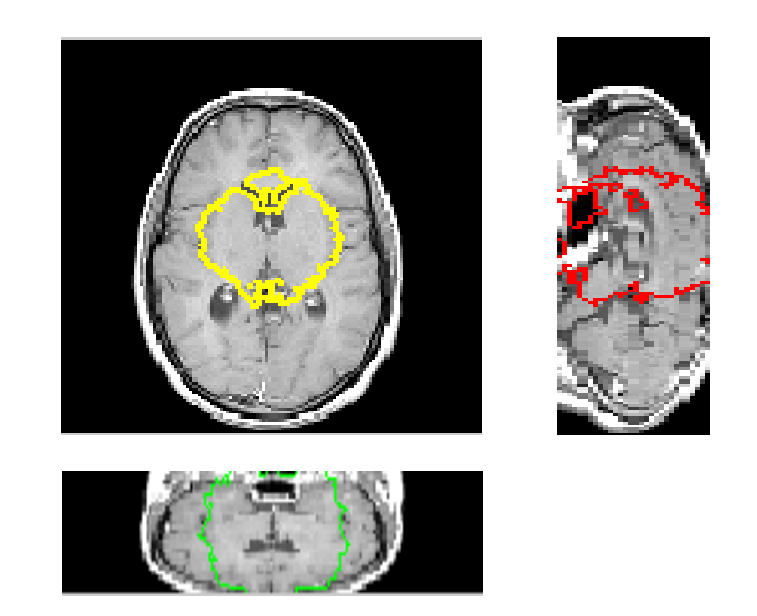

 *Fig.IV.11 Résultat après 20 itérations*

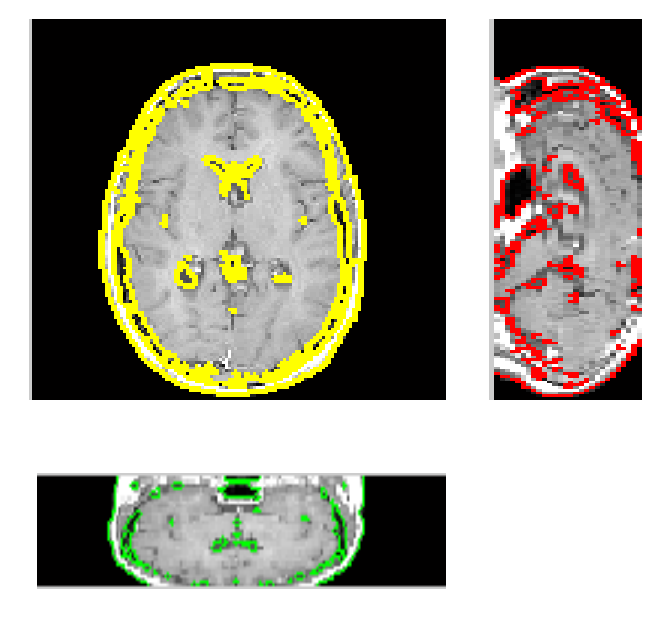

 *Fig.IV.12 Résultat après 100 itérations* 

#### **IV.4 Application sur les images 3D de format DICOM**

#### **IV.4.1 Définition du format DICOM**

DICOM, l'abréviation de « Digital Imaging and COmmunication in Medicine », est une norme définissant une méthode de communication entre les différents équipements utilisés en imagerie médicale. Elle est aujourd'hui adoptée par la plupart des constructeurs.

Avec chaque machine respectant cette norme, une conformité (*Conformance Statement*) facilitant l'interopérabilité avec d'autres dispositifs, est émise.

C'est aussi le format d'image faisant référence, dans le domaine médical, à cette norme. Il permet l'archivage aisé des images et des informations qui y sont associés et facilite leur transmission [21].

#### **IV.4.2 Application**

Pour nos tests, nous avons pu télécharger deux types d'images médicales 3D de format DICOM [22] : la premiére est une image IRM se nommant *« heart »,* de dimension(256X256X16) (Fig. IV.13.a), et la deuxiéme est une image échographique de dimension(120X128X8) (Fig. IV.13.b).

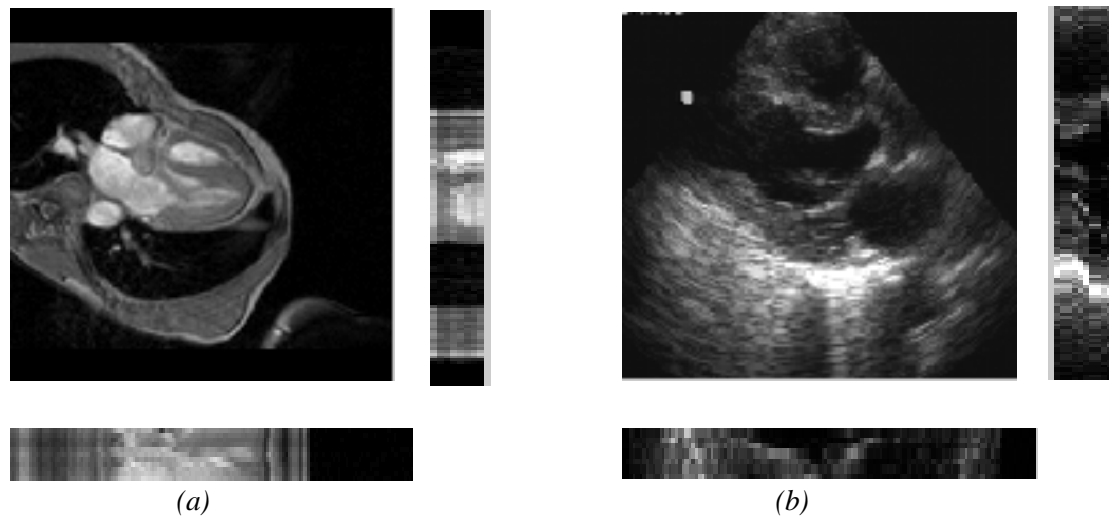

*Fig.IV.13 Images DICOM : coupe centrale, selon les trois plans, :(a) de l' IRM « heart » de dimension (256X256X16) et (b) d'une image échographique de dimension (120X128X8).* 

A présent, nous décrivons les expérimentations menées sur ces images DICOM, comme pour l'image « *mri* » décrite précédemment. Nous avons suivi, initialement l'évolution de la surface en fixant le nombre d'itérations à 20 et 40 pour les deux images IRM *« heart »,* et échographique, respectivement. Les figures IV.14 et IV.15 montrent l'évolution de la surface.

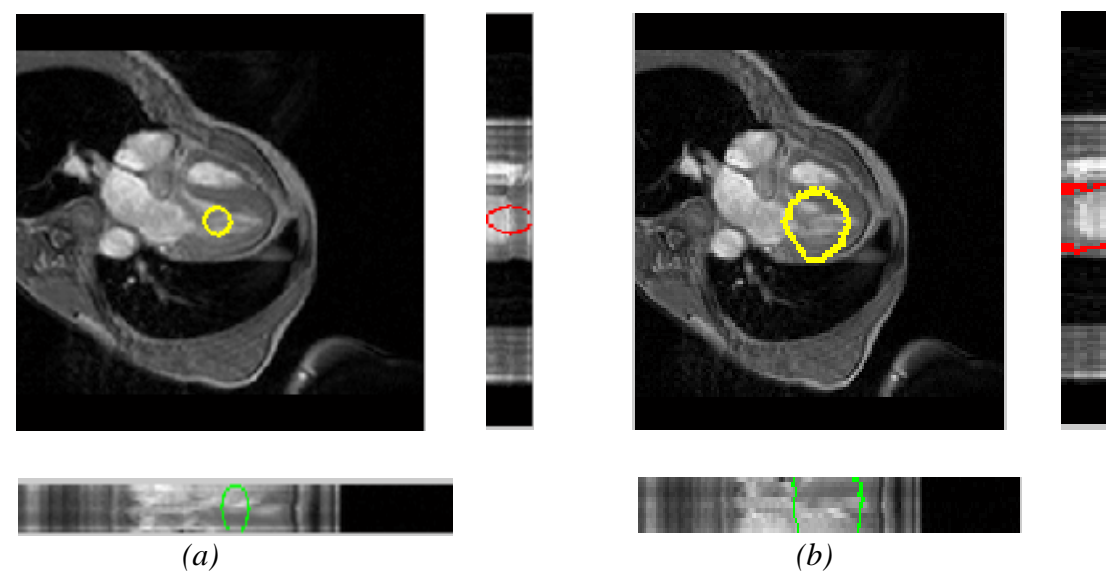

*Fig.IV.14 Test sur l'image IRM « heart » selon les trois plans de la coupe centrale: (a)initialisation de la surface,(b) résultat après 20 itérations.* 

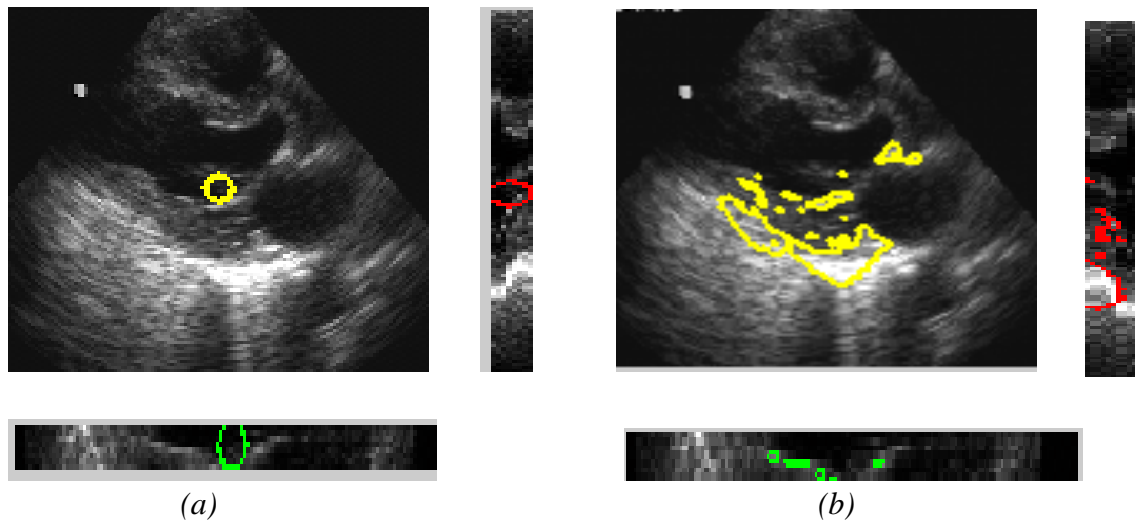

*Fig.IV.15 Test sur l'image échographique selon les trois plans de la coupe centrale: (a)initialisation de la surface,(b) résultat après 40 itérations.* 

Ensuite, nous avons augmenté le nombre d'itérations afin de voir le résultat de ségmentation après 100 itérations et 600 itérations pour les deux images IRM *« heart »,*et échographique, respectivement. Les figures IV.16 et IV.17 montrent les résultats pour les deux images.

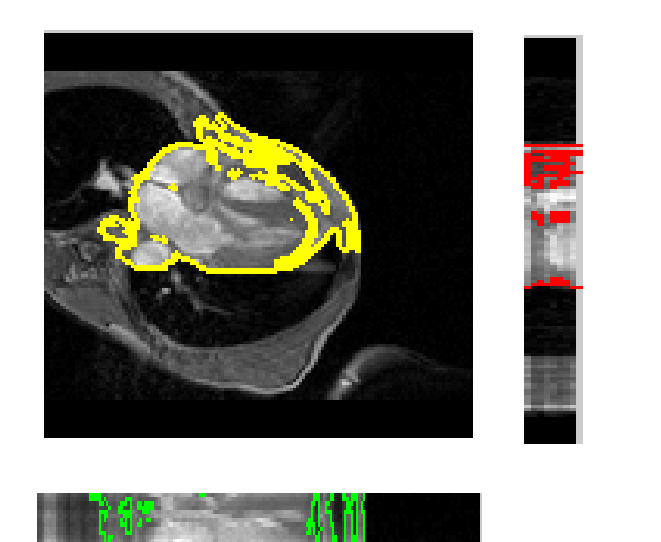

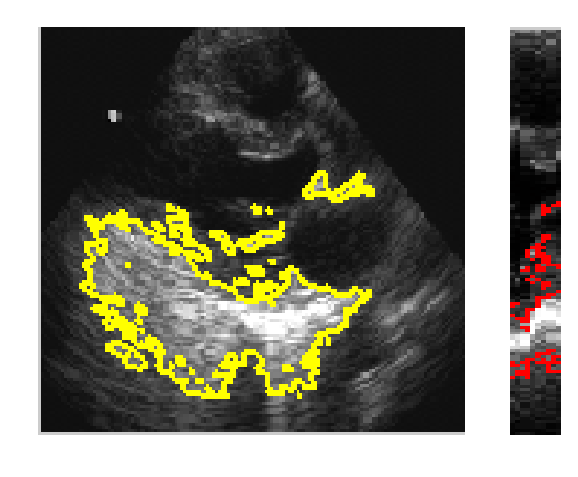

*Fig.IV.16 Résultat après 100 itérations Fig.IV.17 Résultat après 600 itérations* 

#### **IV.5 Intérprétation des résultats**

 Pour l'image « *mri* » de Matlab, nous remarquons que la segmentation est satisfaisante après 100 itérations sauf que, vu la dimension de l'image (128X128X27), le temps de traitement était long, soit huit heures d'exécution (30816s exactement).

Pour l'image médicale IRM « *heart »,* de format DICOM, nous remarquons, aussi, que la ségmentation est bonne après 100 itérations, soit après trois heures de traitement (11268s exactement), sachant que sa dimension est de (256X256X16), plus grande que l'image précédente, ce qui nous laisse supposer que le format DICOM est avantageux en traitement d'images 3D.

Pour l'image échographique de dimension (120X128X8), la ségmentation est rapide, ce qui nous a poussé à aller jusqu'à 600 itérations, juste pour voir la limite d'évolution de la surface. Sinon à 100 itérations, seulement, la ségmentation donne déja le même résultat .

#### **IV.6 Conclusion**

Dans ce chapitre, nous avons présenté les principaux tests que nous avons effectués lors de l'élaboration de notre approche adoptée.

Nous avons vu, que du point de vue segmentation des images 3D, l'approche est efficace, ce qui est prouvé dans les résultats obtenus. Il reste du point de vue rapidité, nous avons constaté qu'avec les images médicales de format DICOM, la segmentation est plus accélérée (ça reste une déduction de notre travail). Aussi, l'amélioration du temps de calcul, exige une forme initiale adéquate de la surface active.

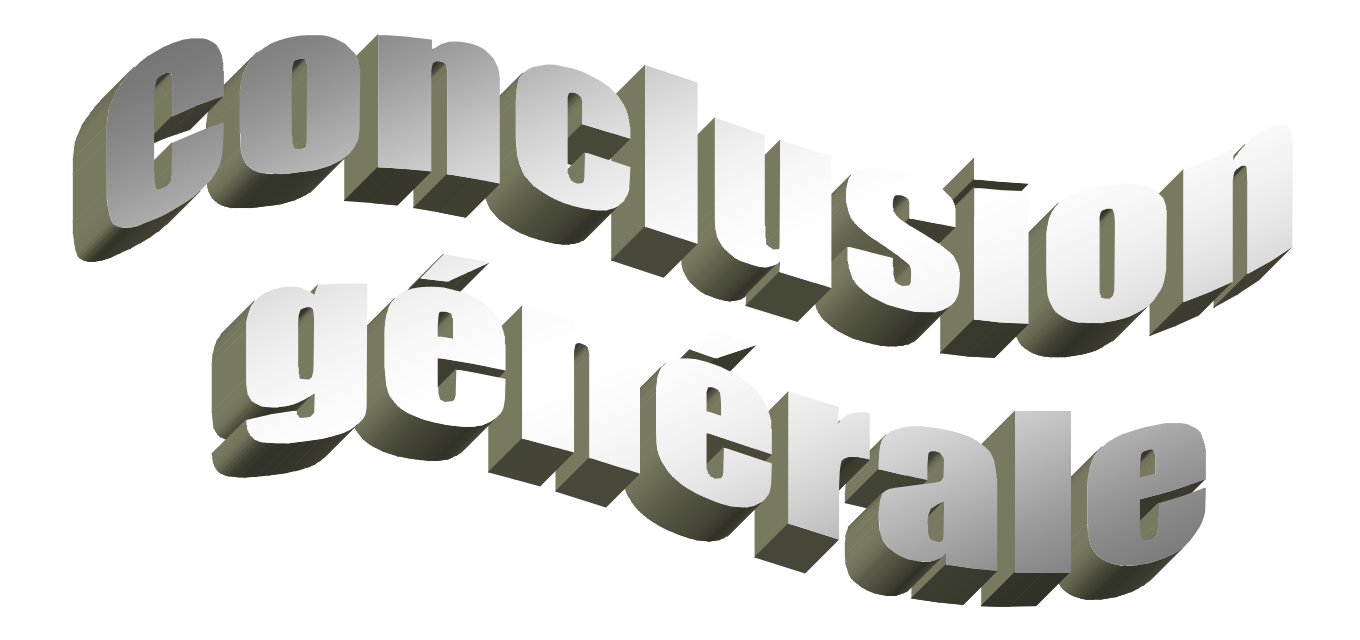

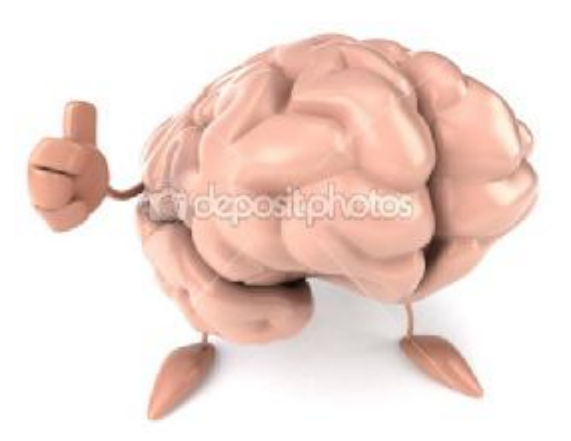

PDF created with pdfFactory Pro trial version [www.pdffactory.com](http://www.pdffactory.com)

L'objectif de notre travail, était de passer d'un contour actif 2D vers une surface en 3D, pour une segmentation des images médicales 3D.

Vu la diversité des contours actifs, le choix s'est porté sur celui de *Chan* et *Vese*. Bien qu'il souffre du problème du temps de calcul, nous avons procédé par une adoption d'une méthode d'accélération de celui-ci.

Nous avons exposé, ensuite, les différents tests et résultats sur des images médicales 2D et 3D, afin d'illustrer l'évolution des contours (surfaces). L'algorithme s'est avéré efficace en termes de qualité de segmentation, et a permis des gains de vitesse significatifs en ce qui concerne le temps d'évolution du contour (surface) par rapport au modèle de *Chan et Vese*. Il reste, cependant, à confirmer la contrainte de cette application sur les différents types de formats d'images, afin de prouver l'utilité des images médicales du format DICOM, si bien qu'elle soit aujourd'hui adoptée par les plus grands constructeurs dans le domaine des systèmes d'information des établissements médicaux.

En guise de perspectives, nous pouvons suggérer de compléter le travail par l'ajout des approches d'évaluation de la segmentation, afin d'être plus objectif. Aussi, l'application de l'approche adoptée sur d'autres types de formats d'images et des images 3D de grande taille est, aussi, envisageable. Cependant, pour les promotions futures, étudier et tester le maillage explicite représente une perspective intéressante, pour ce travail.

Enfin, nous espérons que ce simple travail pourra servir à d'autres finalités et sera bénéfique pour les futures promotions, afin de naviguer dans le monde de la 3D.

#### **A.1Les principes physiques des différents procédés utilisés en imagerie médicale**

#### • **Les rayons X**

Les rayons X (RX) sont des ondes électromagnétiques (de même nature que les ondes de lumière mais plus énergétiques). Ils ont la propriété d'être atténués par toutes sortes de substances, y compris les liquides et les gaz. Ils peuvent traverser le corps humain, où ils seront plus ou moins atténués suivant la densité électronique des structures traversées.

Les rayons résiduels (ceux qui auront traversé le corps) provoquent le noircissement du film placé derrière la table de radiographie (technique radiographique traditionnelle). Ainsi, une structure « aérée » comme celle des poumons paraîtra noire. À l'inverse, une structure dense comme les os paraîtra blanche (les rayons X auront tous été absorbés).

Aujourd'hui, les films radiographiques peuvent être remplacés par des détecteurs électroniques qui permettent une numérisation et donc un traitement informatique des images obtenues en radiographie.

#### • **Les ultrasons**

Les ultrasons sont des ondes sonores imperceptibles à l'oreille humaine. Comme toutes les ondes sonores, les ultrasons sont absorbés ou réfléchis par les substances qu'ils rencontrent.

Ils peuvent être émis par une sonde en direction d'un objet solide à atteindre. Le temps qu'ils mettent à revenir à la sonde qui les a émis (écho) est fonction de la distance à laquelle se trouve l'objet. Dans l'échographie, la mesure de l'écho est analysée par un ordinateur et restituée en temps réel sur l'écran sous forme de points plus ou moins noirs délimitant les différentes structures.

En pratique, la sonde est dirigée et "promenée" sur la région à examiner après avoir appliqué un gel ou une pâte afin de permettre la transmission des ultrasons (faute de quoi ils seraient arrêtés par l'air).

#### • **La résonance magnétique nucléaire**

Selon le champ magnétique auquel ils sont soumis, les noyaux de certains des atomes qui composent la matière peuvent entrer « en résonance » : c'est le principe physique de la résonance magnétique nucléaire (RMN). Pour permettre l'enregistrement de ce phénomène, on envoie une onde de radio fréquence courte qui va modifier transitoirement l'orientation des protons qui tournent autour de ces noyaux activés. Lorsque les protons reviennent à leur état initial, ils restituent de l'énergie enregistrable sous forme d'un signal, capté par une antenne réceptrice, puis analysé par de puissants calculateurs. Un traitement informatique permet de construire une image tridimensionnelle, présentée en coupes successives, dont les informations seront variables en fonction de la technique utilisée.

On peut visualiser la structure anatomique de nombreux tissus (IRM anatomique). On peut suivre également certains aspects du métabolisme ou du fonctionnement des tissus (IRM fonctionnelle). La résonance des noyaux d'hydrogène induite par la présence d'hémoglobine permet par exemple de suivre le trajet du sang dans le cerveau.

Il est enfin possible d'accéder à des informations sur des molécules encore plus complexes et d'étudier le déroulement des réactions biochimiques dans un tissu donné c'est la spectroscopie par résonance magnétique (SRM).

#### • **Les isotopes radioactifs**

En introduisant des molécules radioactives dans le corps humain, il est possible de suivre leur trajet au moyen d'une caméra qui détecte leur rayonnement lumineux. Les éléments radioactifs utilises en médecine sont en général artificiels.

#### **A.2 Matériels médicales**

#### • **La radiologie**

La radiographie standard permet principalement d'obtenir des clichés en deux dimensions des *structures osseuses* et articulaires : elle est notamment utilisée en orthopédie, en rhumatologie et en orthodontie où elle permet d'étudier les traumatismes osseux (fractures, etc). Chez la femme, la radiographie du *sein*  (mammographie) est devenue un examen systématique de prévention du cancer du sein.

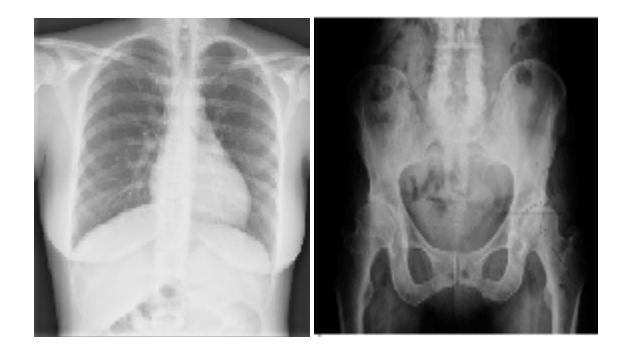

Dispositif d'aquisition **:** Impression photographique d'un film argentique classique par le faisceau de rayons X Formation des images : obtention par projection et numérisation d'image Caractéristiques de l'image : résolution : 0.1 mm Temps d'acquisition : 0.02s à 3s

#### • **Le scanner (tomodensitométrie)**

Le scanner explore un volume du corps : il permet d'établir des images tridimensionnelles des organes ou des tissus (os, muscles ou vaisseaux) constitutifs des zones scannées. À son apparition, il a révolutionné la neurologie en offrant la possibilité de « voir » le cerveau. Il tend de plus en plus à être remplacé, lorsque

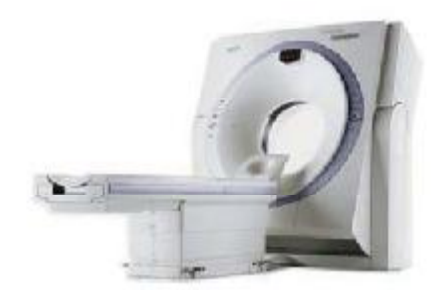

cela est possible, par l'IRM. Car si le scanner permet de visualiser une modification de volume ou une anomalie de structure (tumeur, embolie, anévrisme…), il ne permet pas d'en préciser la nature (inflammation, cancer, etc.).

En cancérologie, il permet de contrôler la réponse à la chimiothérapie.

Les images numériques obtenues sont des images « de coupe », voire même des images en 3D.

Avantage de la numérisation des images, les résultats peuvent être mis sur CD-ROM, ce qui en facilite le stockage.

Dispositif d'acquisition **:** Rayons X envoyés par un tube et reçus par un détecteur

Formation des images : Imagerie en coupes (reconstruction tomographique)

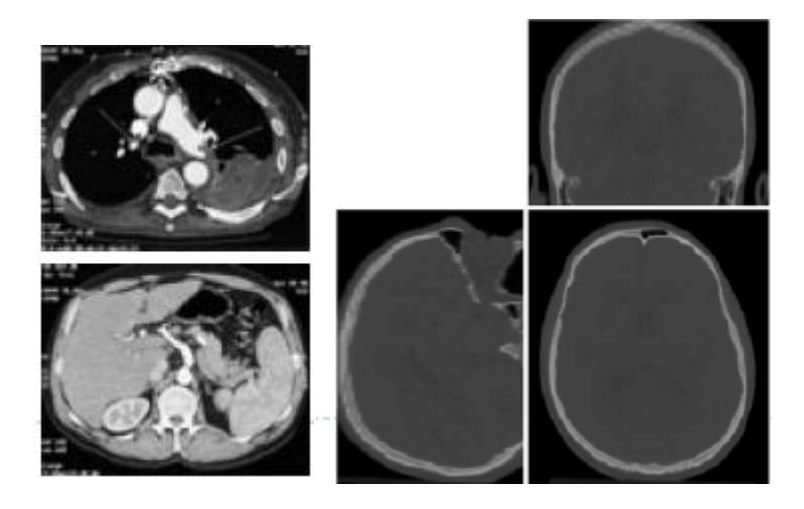

Caractéristiques de l'image : • Résolution : 1x1x1 mm

- 
- Temps d'acquisition : 2s à 30s / image
- Niveaux de gris absolus

#### • **L'échographie**

L'échographie permet d'explorer le coeur, les organes digestifs (foie, rate, pancréas, vésicule biliaire), urinaires (vessie, reins) et génitaux (prostate et testicules, ovaires et utérus). Le tube digestif et les poumons, de même que les os et les gaz, ne lui sont en revanche pas accessibles.

L'échographie doppler, qui utilise une sonde plus fine, permet d'explorer le système vasculaire et a des indications majeures pour les maladies des veines et des artères.

#### ANNEXE A

Les échographies de la grossesse permettent d'apprécier la vitalité et la morphologie du foetus ainsi que son environnement (liquide amniotique, placenta, cordon, …).

En noir et blanc à ses débuts, l'échographie permet aujourd'hui d'obtenir des clichés en couleur. Avec l'apport de la vidéo, elle peut même enregistrer des séquences animées.

Dispositif d'aquisition : Sonde en contact avec le patient émet et reçoit des ondes ultrasonores

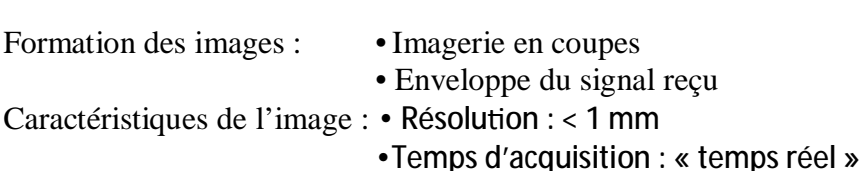

#### • **L'IRM**

L'imagerie par résonance magnétique (IRM) permet de visualiser la structure anatomique de tout volume du corps, en particulier des « tissus mous » tels que le cerveau, la moelle épinière, les viscères, les muscles ou les tendons. (IRM anatomique, qui repose sur l'aimantation des atomes d'hydrogène, présents notamment partout où il y a de l'eau (80 % du poids corporel) ou de la graisse).

L'IRM permet aussi de suivre l'activité d'un organe tel le cerveau, à travers l'afflux de sang oxygéné dans certaines de ses zones (IRM fonctionnelle, qui repose sur

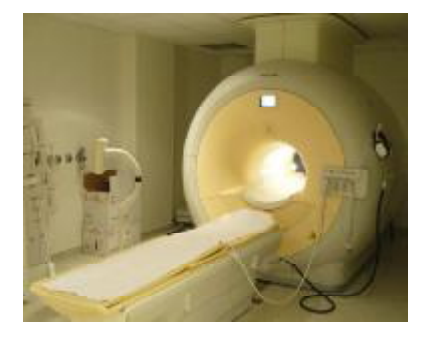

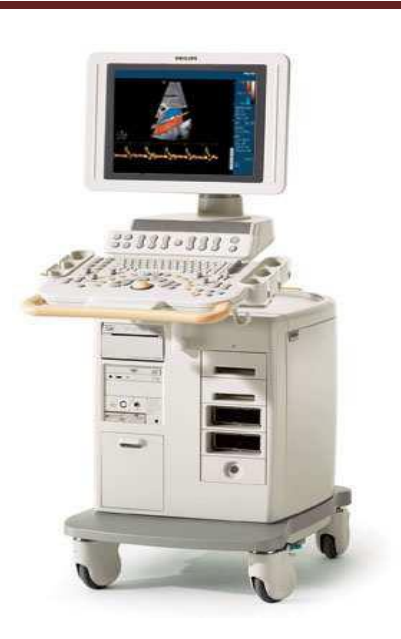

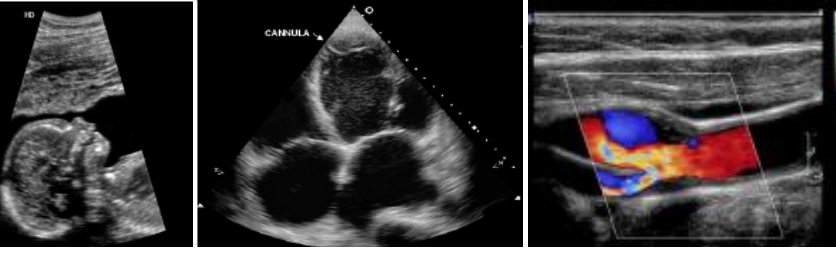

l'aimantation des noyaux d'hydrogène, induite par la présence d'hémoglobine contenue dans les globules rouges).

Contrairement au scanner X, qu'elle remplace dans de nombreuses indications, l'IRM permet de mieux définir la nature des lésions observées. Elle est utilisée en neurologie (diagnostic de la sclérose en plaques, de la maladie d'Alzheimer, de l'épilepsie, des accidents vasculaires cérébraux ou des lésions de la moelle épinière) ainsi qu'en ophtalmologie, en endocrinologie, en oto-rhino-laryngologie (ORL), en ostéoarticulaire et cardiovasculaire.

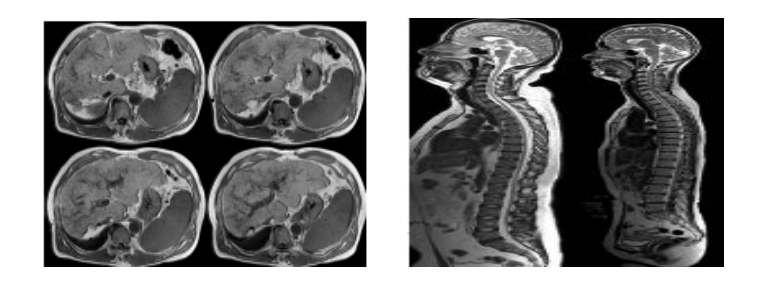

Dispositif d'acquisition : Aimant qui permet de créer des champs magnétiques

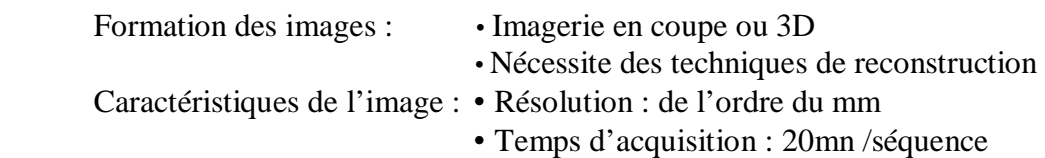

#### • **La scintigraphie**

La scintigraphie utilise une petite quantité de radioactivité pour réaliser des images (d'où le nom de médecine nucléaire). Elle permet de visualiser le fonctionnement d'un organe (coeur, poumons, reins, vessie, organes digestifs) ou de tout un système (système ostéo-articulaire, système endocrinien, système immunitaire…). Elle permet en procédant au « marquage » de certaines molécules de l'organisme, d'en étudier la circulation dans le corps (scintigraphie des globules blancs par exemple).

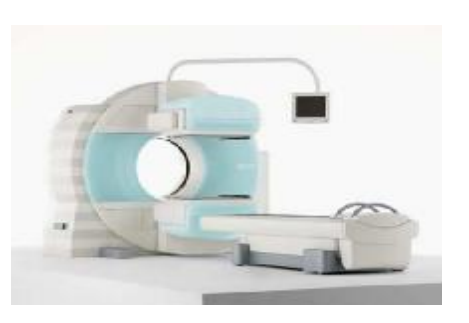

Ces cellules « marquées » peuvent être visualisées sur la caméra car elles irradient de la lumière.

## ANNEXE A

Dispositif d'acquisition : • Détection de photons émis par le traceur • Acquisition de projections

Formation des images : • Imagerie en coupes Caractéristiques image : • Résolution : 2 à 5 mm

• Temps d'acquisition : 10 à 30mn /examen

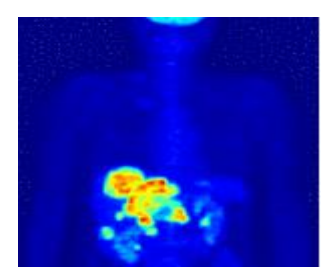

Les approximations des différences-finies proviennent de la série de Taylor :

$$
f(x+h) = f(x) + \sum_{p=1}^{n-1} f^{(p)}(x) \frac{h^p}{p!} + O(h^n)
$$
 (B.1)

Où n est l'ordre ;  $f^{(p)}$ exprime la pième dérivée de  $f$ . Le second ordre de  $f$  réduit l'équation de Taylor à :

$$
f(x+h) = f(x) + hf'(x) + O(h^2)
$$
 (B.2)

$$
f'(x) = \frac{f(x+h) - f(x)}{h} + O(h) \approx \frac{f(x+h) - f(x)}{h}
$$
 (B.3)

Cette approximation est connue comme approximation de différence, et abrégée  $D_x^+ f$ . De même, l'approximation de différence,  $\mathbf{D}_{\mathbf{x}}^- f$  est obtenue par l'extension  $f(\mathbf{x} - \mathbf{h})$ , donnant

$$
f'(x) \approx \frac{f(x) - f(x - h)}{h}
$$
 (B.4)

L'approximation de différence centrale notée  $\mathbf{D}_x^c f$  est obtenue par la soustraction du 4eme ordre de  $f(x + h)$  et  $f(x - h)$ , ce qui donne :

$$
f(x+h) - f(x-h) = 2hf'(x) + O(h^3)
$$
 (B.5)

$$
f'(x) = \frac{f(x+h) - f(x-h)}{2h} + O(h^2) \approx \frac{f(x+h) - f(x-h)}{2h}
$$
 (B.6)

Approximations des dérivées :

En 3D, il y a plusieurs méthodes de calculer cette courbure, selon l'orientation choisie. L'utilisation de la courbure moyenne, qui est la plus simple à calculer et la plus proche de celle 2D :

$$
\kappa_{mean} = \frac{\begin{cases} (\varphi_{yy}^{\prime\prime} + \varphi_{zz}^{\prime\prime})\varphi_{x}^{\prime 2} + (\varphi_{xx}^{\prime\prime} + \varphi_{zz}^{\prime\prime})\varphi_{y}^{\prime 2} + (\varphi_{xx}^{\prime\prime} + \varphi_{yy}^{\prime\prime})\varphi_{z}^{\prime 2} \\ -2\varphi_{x}^{\prime}\varphi_{y}^{\prime}\varphi_{xy}^{\prime\prime} - 2\varphi_{x}^{\prime}\varphi_{z}^{\prime}\varphi_{xz}^{\prime\prime} - 2\varphi_{y}^{\prime}\varphi_{z}^{\prime}\varphi_{yz}^{\prime\prime} \end{cases}}{(\mathbf{R}.\mathbf{R})}
$$
(B.7)

(B.8)

La discrétisation nous donne :

$$
\varphi'_x = D_x^c \varphi \tag{B.8}
$$

$$
\varphi_{xx}^{\prime\prime} = D_x^+ D_x^- \varphi = D_x^- D_x^+ \varphi \qquad (B.9)
$$

$$
\varphi_{xy}^{\prime\prime} = D_x^c D_y^c \varphi = D_y^c D_x^c \varphi \qquad (B. 10)
$$

Pour calculer une surface d'initialisation de la première structure, le modèle de

Chan-Vese-Mumford-Shah est choisie pour minimiser la fonctionnelle d'énergie qui détecte tous les contours avec un ensemble de niveau. Cependant, pour accélérer davantage les calculs, l'adoption de la méthode d'optimisation rapide proposée avec [Song, 2003], est une technique qui n'utilise pas de PDE pour minimiser l'équation *Chan*-*Vese* dont chaque voxel est considéré séparément et change le signe de  $\varphi$ , ce qui fera une diminution d'énergie. L'approximation discrète de l'équation de Chan et Vese est donnée dans le cas 3D :

$$
(H(\varphi), c_1, c_2) = \sum_{(i,j,k)\in I} |I_{i,j,k} - c_1|^2 + |I_{i,j,k} - c_2|^2 + \mu \sqrt{[H(\varphi_{i\pm 1,j\pm 1,k\pm 1}) - H(\varphi_{i,j,k})]^2}
$$
\n(B.11)

[1] : [http://fr.wikipedia.org/wiki/Infographie\\_3D](http://fr.wikipedia.org/wiki/Infographie_3D) 

[2] **:** <http://fr.wikipedia.org/wiki/Infographie> 3D /Piero della Francesca

[3] : microwan.chez.com/info/\_graphism/voxel/rapport1.html

[4] : **«** *Des images volumiques 3D à la géométrie des surfaces***»** perception.inrialpes.fr/people/Horaud/livre-fichiersPS/chapitre11.ps

[5] : B. Nazarian , **«** *Imagerie Médicale 3D : Visualisations, segmentations et reconstructions***»,** rapport de laboratoire CNRS , France, 2002

[6] : «*Définition Isotropie/ Anisotropie* », Encyclopédie scientifique en ligne, www.technoscience.net

[7] : H. Mathieu, «*la chaine d'acquisition des images*», [http://www.inrialpes.fr/sed/people/mathieu/biblio.html#cours\\_acquis](http://www.inrialpes.fr/sed/people/mathieu/biblio.html#cours_acquis)

[8] : M. Kass, A. Witkin et D. Terzopoulos, « *Snakes : active contour models* », International Journal of Computer Vision, 1:321–331, 1988.

[9] : S. Osher et J. Sethian, « *Fronts propagating with curvature dependent speed: algorithms based on Hamilton-Jacobi formulations* », Journal of Computational Physics ,79:12-49,1988.

[10] : L.d.Cohen, « *On Active Contour Models and Balloons,Computer Vision,Graphics,and* Image Processing» Image Understanding,vol.53,n° 2, 1991. <http://www.dclunie.com/medical-image>faq/html/part7.html

[11] : C. Xu, C. et J .Prince, « *Generalized gradient vector flow external forces for active contours* ». Signal Processing, 71(2):131–139, 1998.

[12] : V. Caselles, F. Catte, B.Coll, et F. Dibos, « *A geometric model for active contours in image processing* ». Numerische Mathematik, 66(1):1–31, 1993.

[13] : V. Caselles, R. Kimmel, G.Sapiro et C. Sbert. « *Minimal surfaces based object segmentation* »*. IEEE* Transactions on Pattern Analysis and Machine Intelligence, 19(4):394– 398, 1997.

[14] : T. Chan et L. Vese, . « *Active contours without edges* ». *IEEE* Transactions on Image Processing, 10(2):266–277, 2001.

[15] : S.Osher et J.Sethian, « *Fronts propagating with curvature dependent speed: algorithms based on Hamilton-Jacobi formulations* ». Journal of Computational Physics, 79:12-49, 1988.

PDF created with pdfFactory Pro trial version [www.pdffactory.com](http://www.pdffactory.com)

[16] : A. Dufour, N. Vincent et A. Genovesio, « *3D multi-object segmentation, tracking and visualization in fluorescence microscopy using Active Meshes* », In 2nd International Workshop on Pattern Recognition in Bioinformatics, Singapore, 2007.

[17] : M. Julien, **«***Modèles déformables pour la segmentation et le suivi en imagerie 2D et 3D* **»,** thèse de doctorat, université de tours, France, 2007.

[18] : A. Dufour, V. Shinin, S. Tajbakhsh, N. Guillén-Aghion, J. Christophe, O. Marin*, et* C. Zimmer, **«** *Segmenting and tracking fluorescent cells in dynamic 3D microscopy with coupled active surfaces* **»**. *IEEE* Transactions on Image Processing, 14(9):1396–1410, 2005.

[19] : S.W. Zucker et R.A Hummel **«** *A three-dimensional edge operator* **»**. *IEEE*  Transactions on Pattern Analysis and Machine Intelligence, 3(3) :324–331, 1981.

[20] : S.Yonggang et W.C.Karl, **«** *A fast implementation of the level set method without solving partial differential equations* **»**, Technical Report No. ECE-2005-02, Department of Electrical and Computer Engineering, university of Boston, 2005

[21] : S.El bechir et O.D.Benahmed, **«***Quantification vectorielle des images DICOM* », mémoire d'ingénieur, Ecole nationale polytechnique, Département d'électronique, Algérie, 2009.

[22] : Medical imaging. <http://www.dclunie.com/medical-image-faq/html/part7.html>